Algoritmos e Estruturas de Dados I

# **PILHAS**

Prof. Tiago Eugenio de Melo [tmelo@uea.edu.br](mailto:tmelo@uea.edu.br)

[www.tiagodemelo.info](http://www.tiagodemelo.info/)

#### Observações

- O conteúdo dessa aula é parcialmente proveniente do Capítulo 6 do livro "*Data Structures and Algorithms in Python*".
- $\bullet$  As palavras com a fonte  $\text{course}$  indicam uma palavra-reservada da linguagem de programação.

• Coleção de objetos que são inseridos e removidos de acordo com o seguinte princípio: **LIFO** (*last in, first out*).

- Coleção de objetos que são inseridos e removidos de acordo com o seguinte princípio: **LIFO** (*last in, first out*).
- O usuário insere objetos em uma pilha a qualquer momento, mas somente pode acessar ou remover o último (topo) objeto inserido.

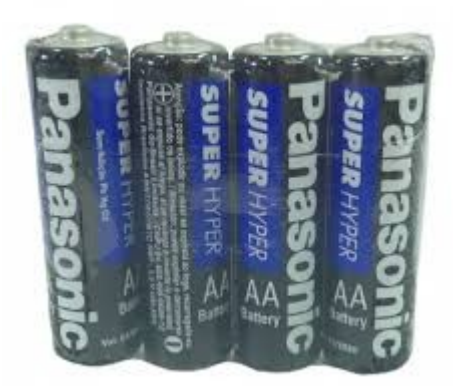

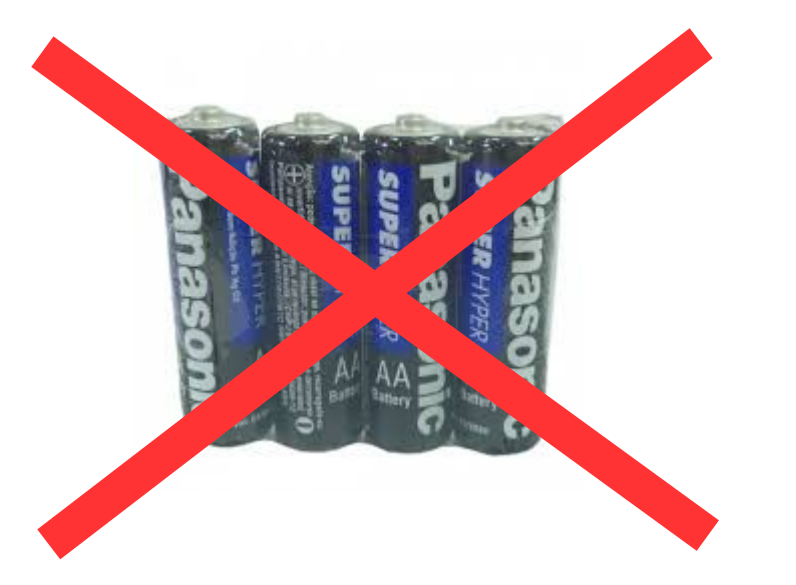

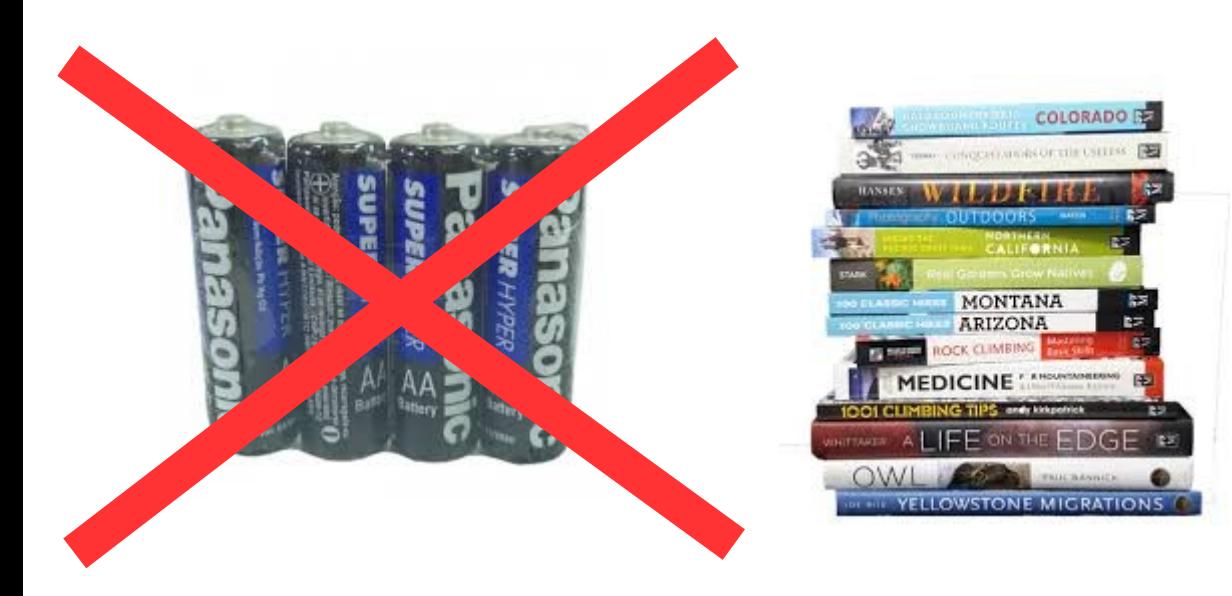

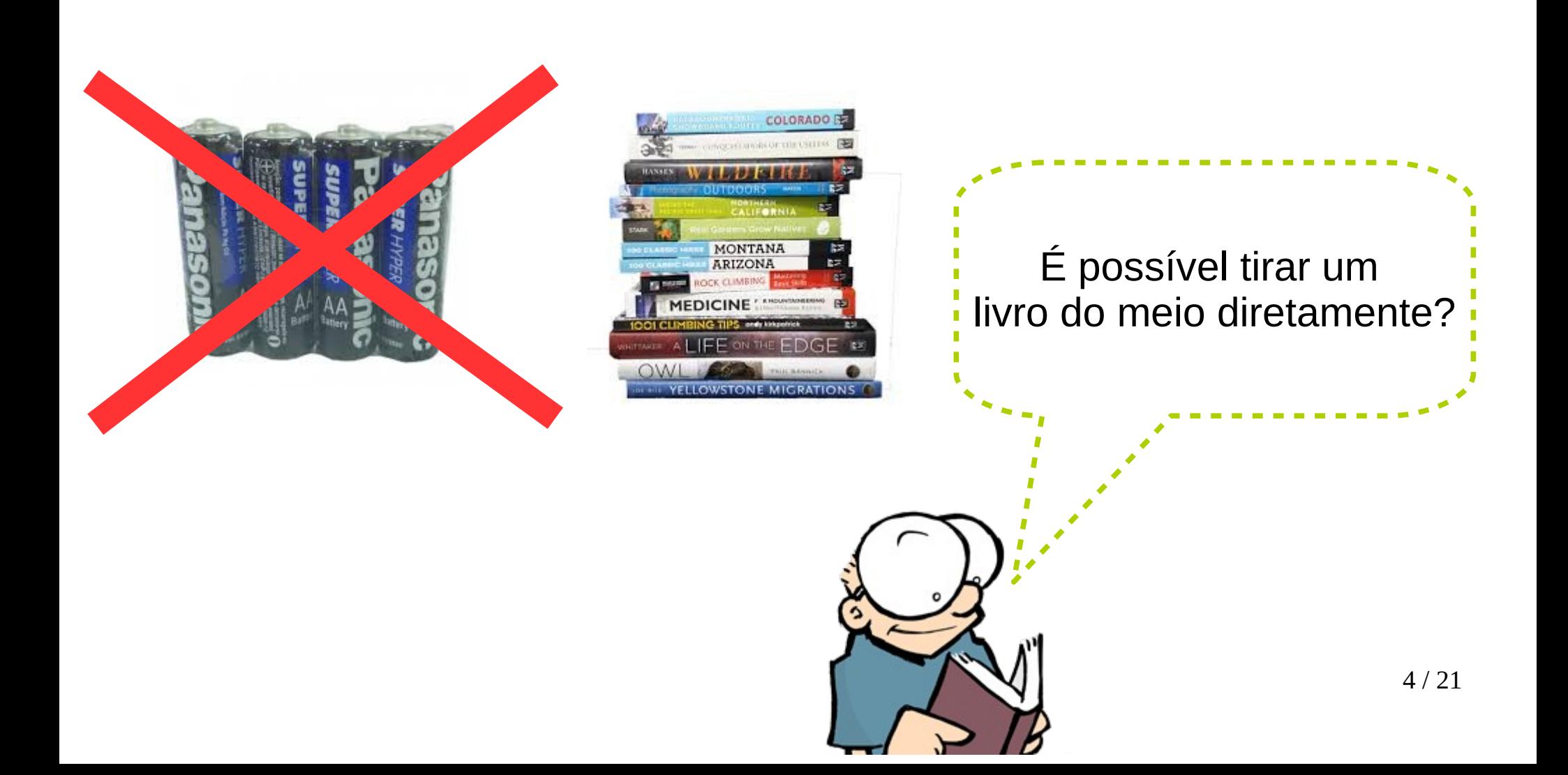

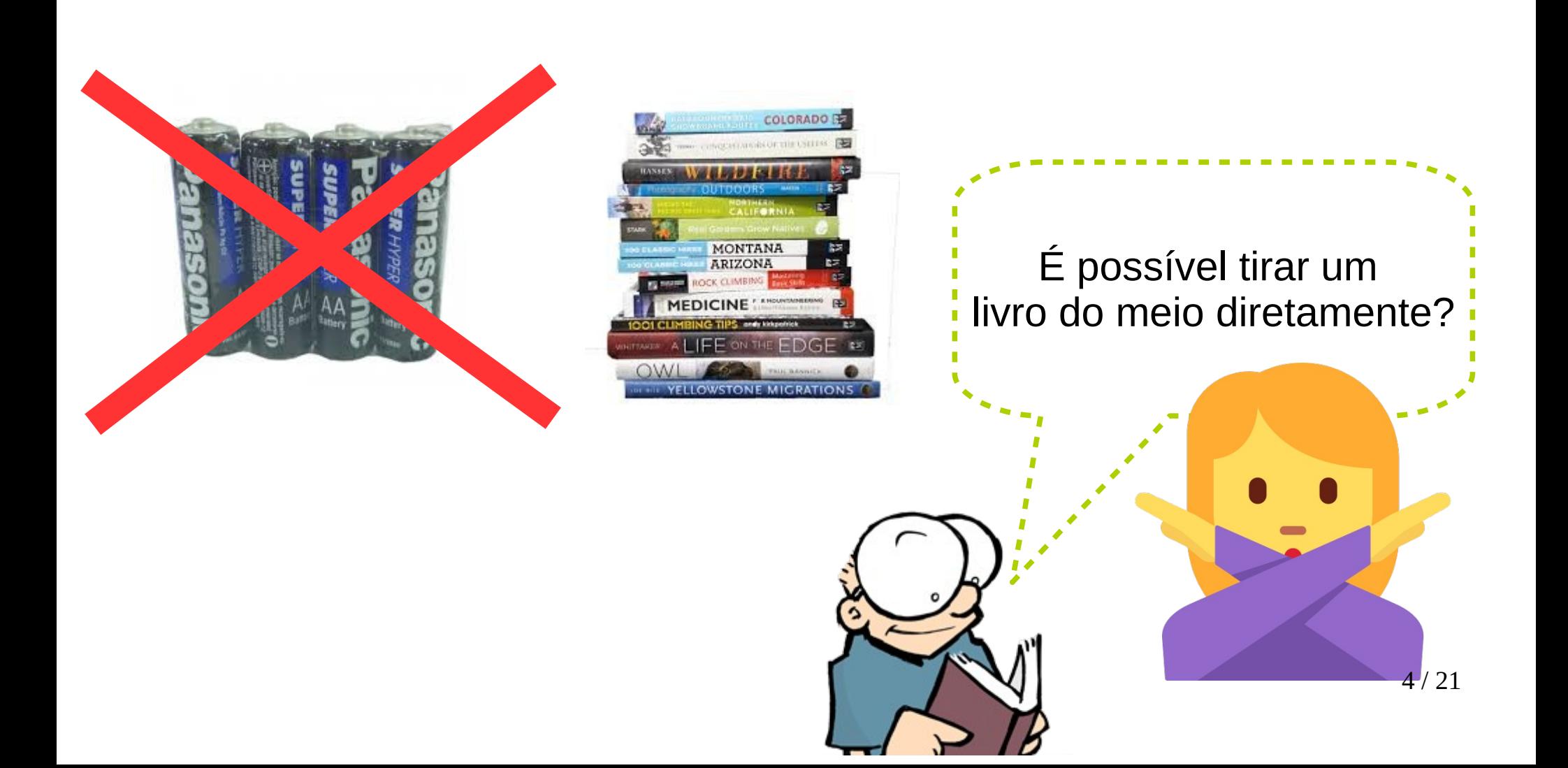

● Funcionamento:

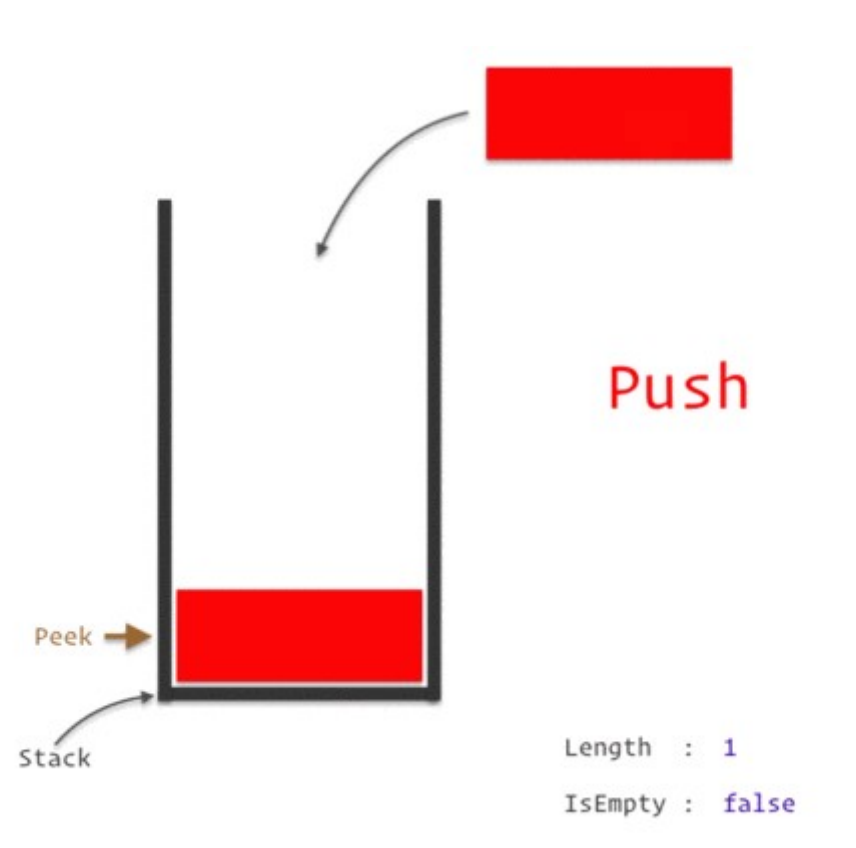

• Navegadores web armazenam os endereços (URLs) que os usuários visitam em uma pilha.

- Navegadores web armazenam os endereços (URLs) que os usuários visitam em uma pilha.
- Cada vez que o usuário visita um novo site, este endereço é empilhado ("*pushed*") na pilha de endereços.

- Navegadores web armazenam os endereços (URLs) que os usuários visitam em uma pilha.
- Cada vez que o usuário visita um novo site, este endereço é empilhado ("*pushed*") na pilha de endereços.
- O navegador então permite que o usuário "pop" os sites visitados usando o botão de Voltar.

• Editores de texto geralmente fornecem um mecanismo de "voltar" (*undo*) que cancela as operações recentes de edição e reverte o estado anterior do documento.

- Editores de texto geralmente fornecem um mecanismo de "voltar" (*undo*) que cancela as operações recentes de edição e reverte o estado anterior do documento.
- Essa operação de *undo* pode ser manipulada por manter as mudanças do texto em uma pilha.

• Apesar de ser uma estrutura simples, ainda é considerada como uma das mais importantes.

- Apesar de ser uma estrutura simples, ainda é considerada como uma das mais importantes.
- Uma pilha S deverá ter os seguintes métodos:

- Apesar de ser uma estrutura simples, ainda é considerada como uma das mais importantes.
- Uma pilha S deverá ter os seguintes métodos:
	- **S.push(e)**

- Apesar de ser uma estrutura simples, ainda é considerada como uma das mais importantes.
- Uma pilha S deverá ter os seguintes métodos:
	- **S.push(e)**
		- Adiciona um elemento **e** no topo da pilha **S**.

- Apesar de ser uma estrutura simples, ainda é considerada como uma das mais importantes.
- Uma pilha S deverá ter os seguintes métodos:
	- **S.push(e)**
		- Adiciona um elemento **e** no topo da pilha **S**.
	- **S.pop( )**

- Apesar de ser uma estrutura simples, ainda é considerada como uma das mais importantes.
- Uma pilha S deverá ter os seguintes métodos:
	- **S.push(e)**
		- Adiciona um elemento **e** no topo da pilha **S**.
	- **S.pop( )**
		- Remove **e** retorna o elemento do topo da pilha **S**.

- Apesar de ser uma estrutura simples, ainda é considerada como uma das mais importantes.
- Uma pilha S deverá ter os seguintes métodos:
	- **S.push(e)**
		- Adiciona um elemento **e** no topo da pilha **S**.
	- **S.pop( )**
		- Remove **e** retorna o elemento do topo da pilha **S**.
		- Deve ser apresentada uma mensagem especial se a pilha estiver vazia.

• Outros métodos adicionais:

- Outros métodos adicionais:
	- **S.top ( )**

- Outros métodos adicionais:
	- **S.top ( )**
		- Retorna uma referência ao elemento do topo da pilha **S**, mas sem removê-lo da pilha.

- Outros métodos adicionais:
	- **S.top ( )**
		- Retorna uma referência ao elemento do topo da pilha **S**, mas sem removê-lo da pilha.
		- Deve ser apresentada uma mensagem especial se a pilha estiver vazia.

- Outros métodos adicionais:
	- **S.top ( )**
		- Retorna uma referência ao elemento do topo da pilha **S**, mas sem removê-lo da pilha.
		- Deve ser apresentada uma mensagem especial se a pilha estiver vazia.
	- **S.is\_empty ( )**

- Outros métodos adicionais:
	- **S.top ( )**
		- Retorna uma referência ao elemento do topo da pilha **S**, mas sem removê-lo da pilha.
		- Deve ser apresentada uma mensagem especial se a pilha estiver vazia.

#### – **S.is\_empty ( )**

● Retorna True se a pilha **S** está vazia.

- Outros métodos adicionais:
	- **S.top ( )**
		- Retorna uma referência ao elemento do topo da pilha **S**, mas sem removê-lo da pilha.
		- Deve ser apresentada uma mensagem especial se a pilha estiver vazia.

#### – **S.is\_empty ( )**

- Retorna True se a pilha **S** está vazia.
- **len (S)**

- Outros métodos adicionais:
	- **S.top ( )**
		- Retorna uma referência ao elemento do topo da pilha **S**, mas sem removê-lo da pilha.
		- Deve ser apresentada uma mensagem especial se a pilha estiver vazia.
	- **S.is\_empty ( )**
		- Retorna True se a pilha **S** está vazia.
	- **len (S)**
		- Retorna o número de elementos na pilha **S**.
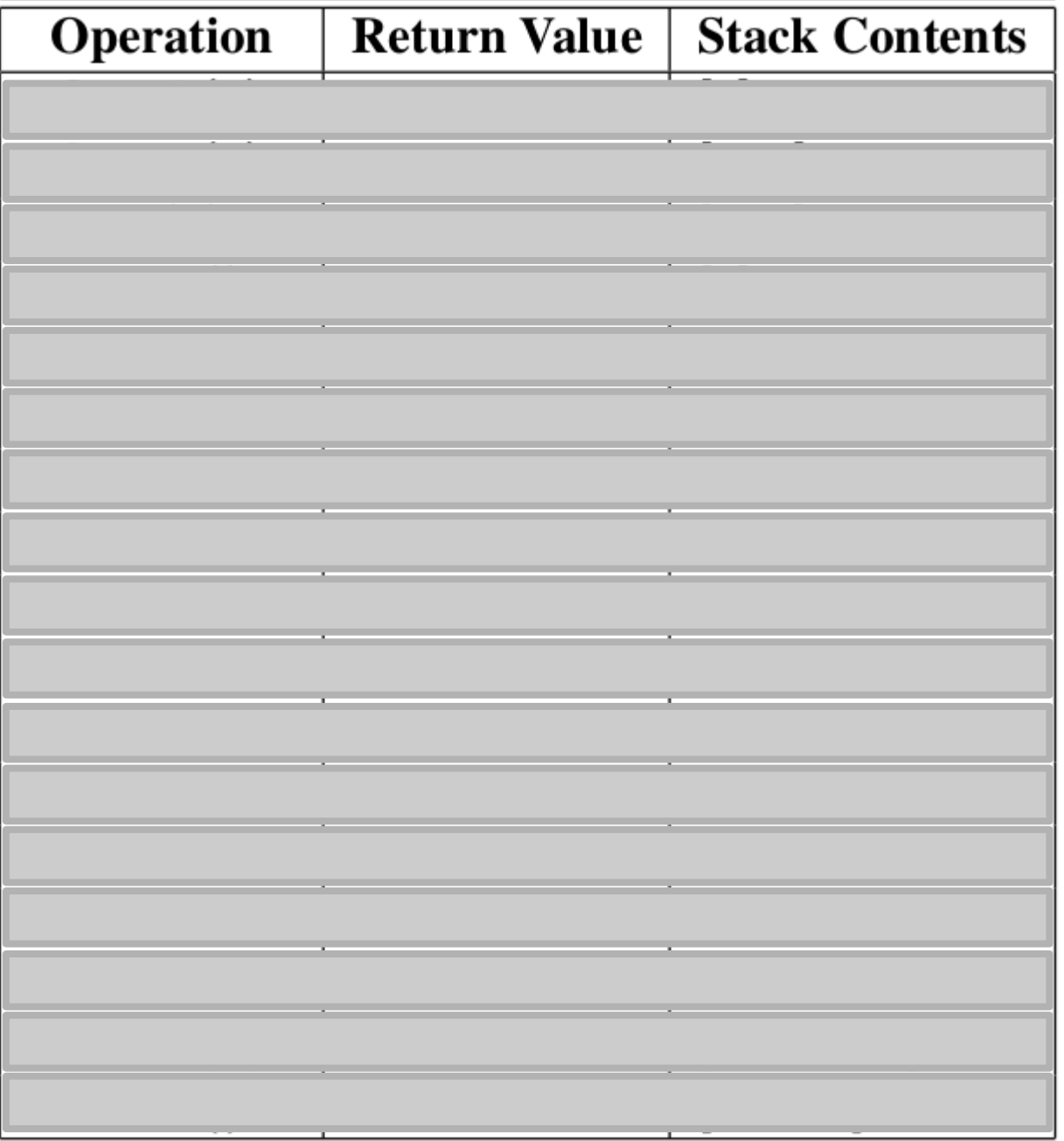

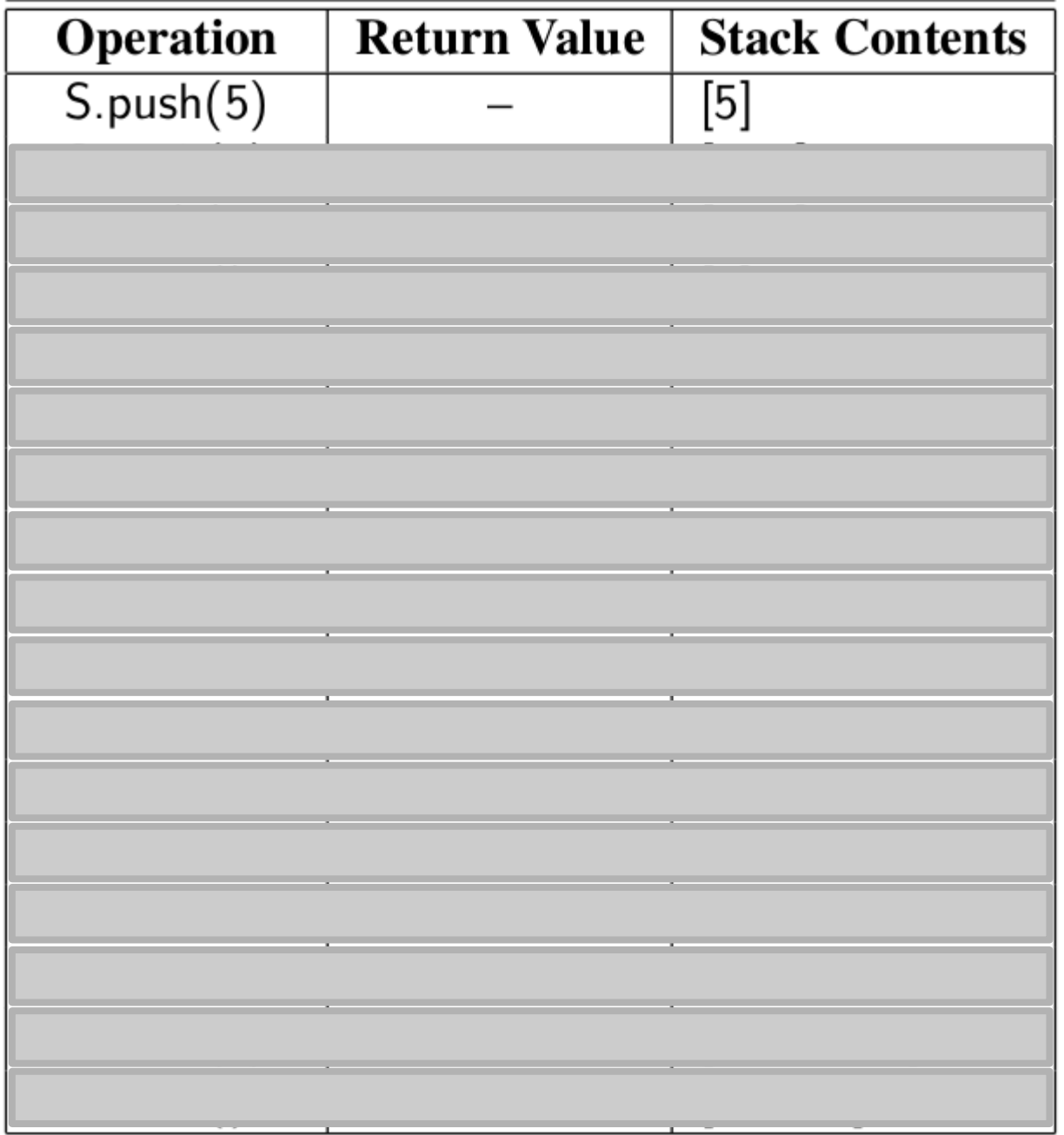

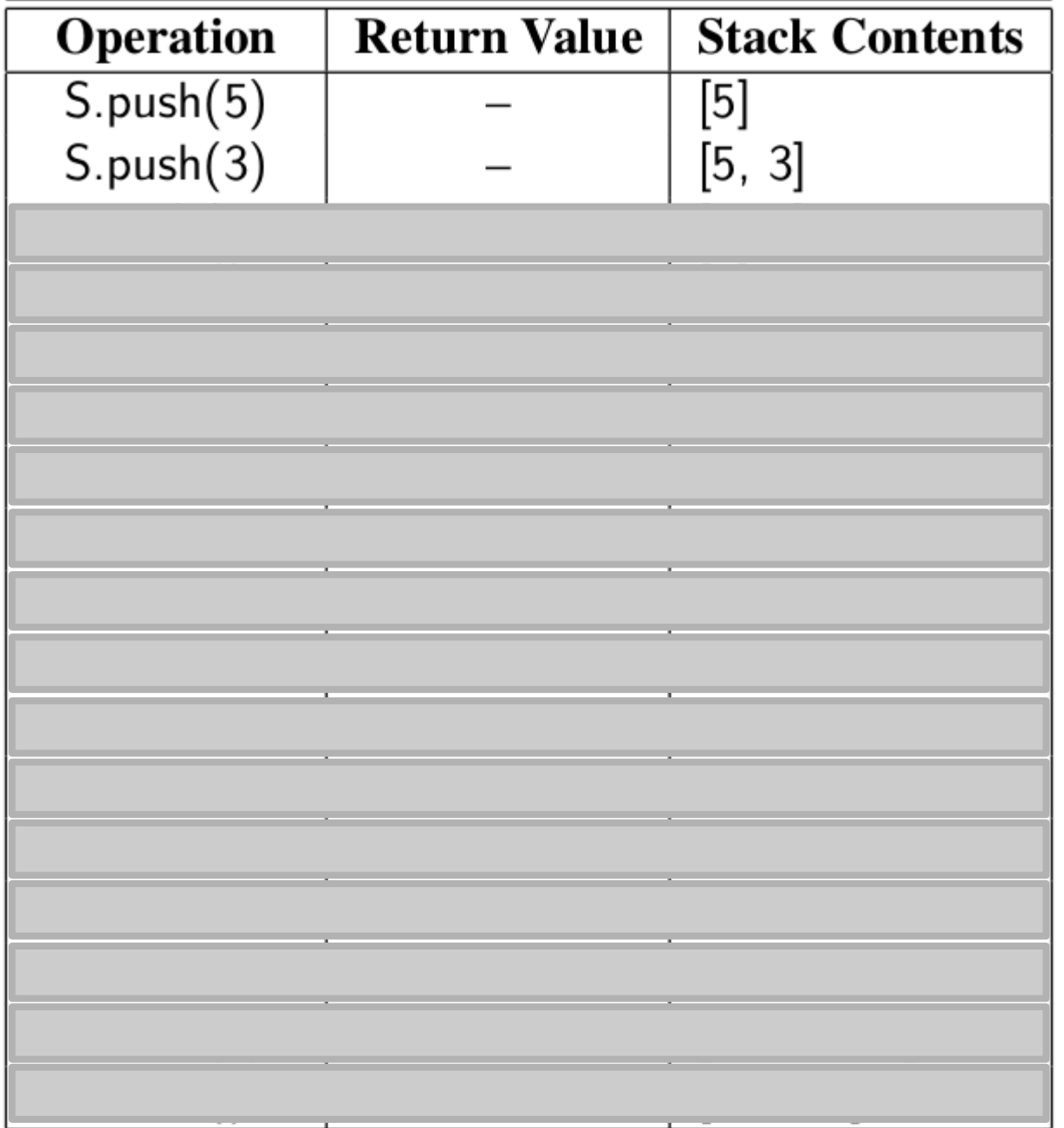

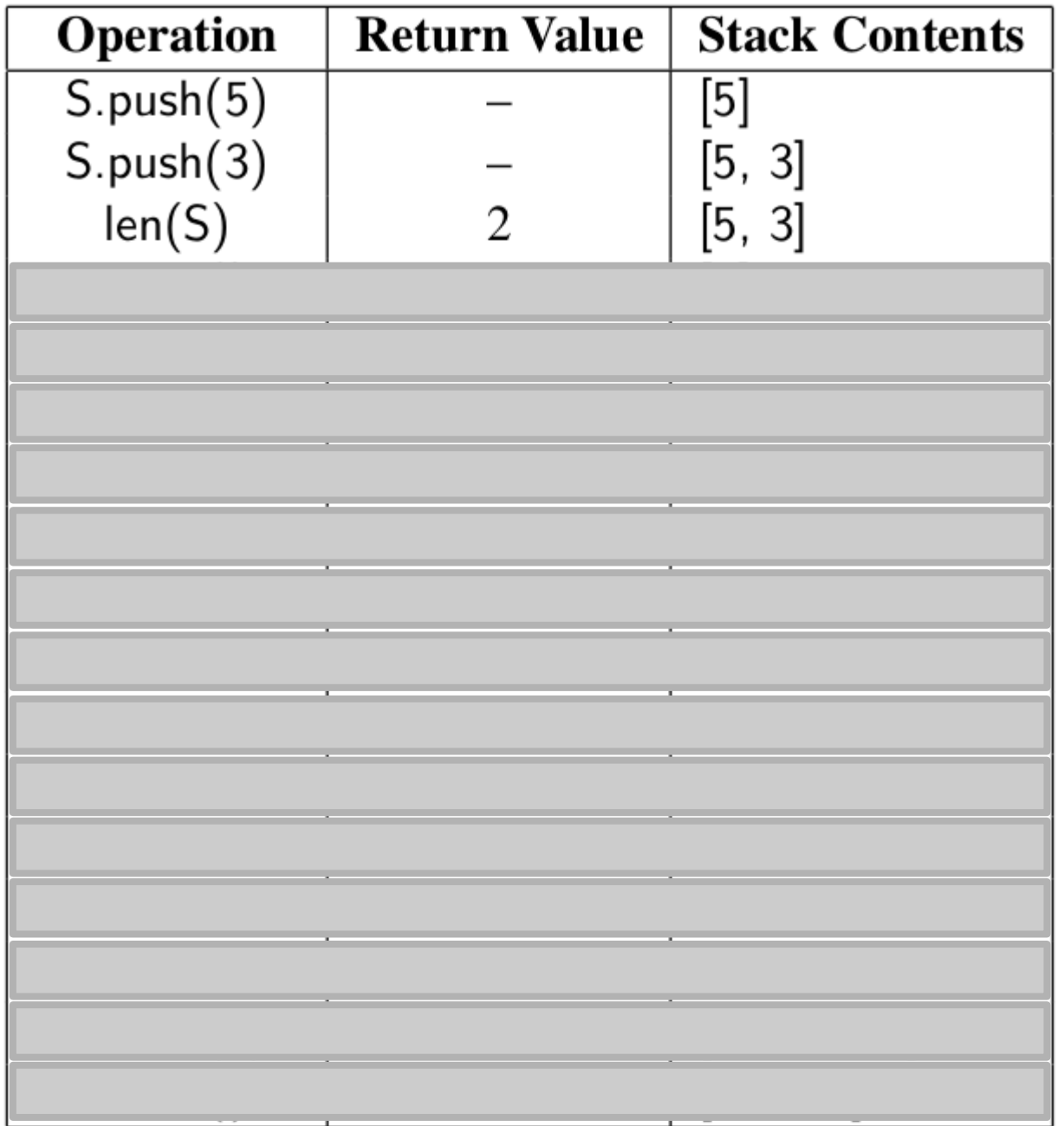

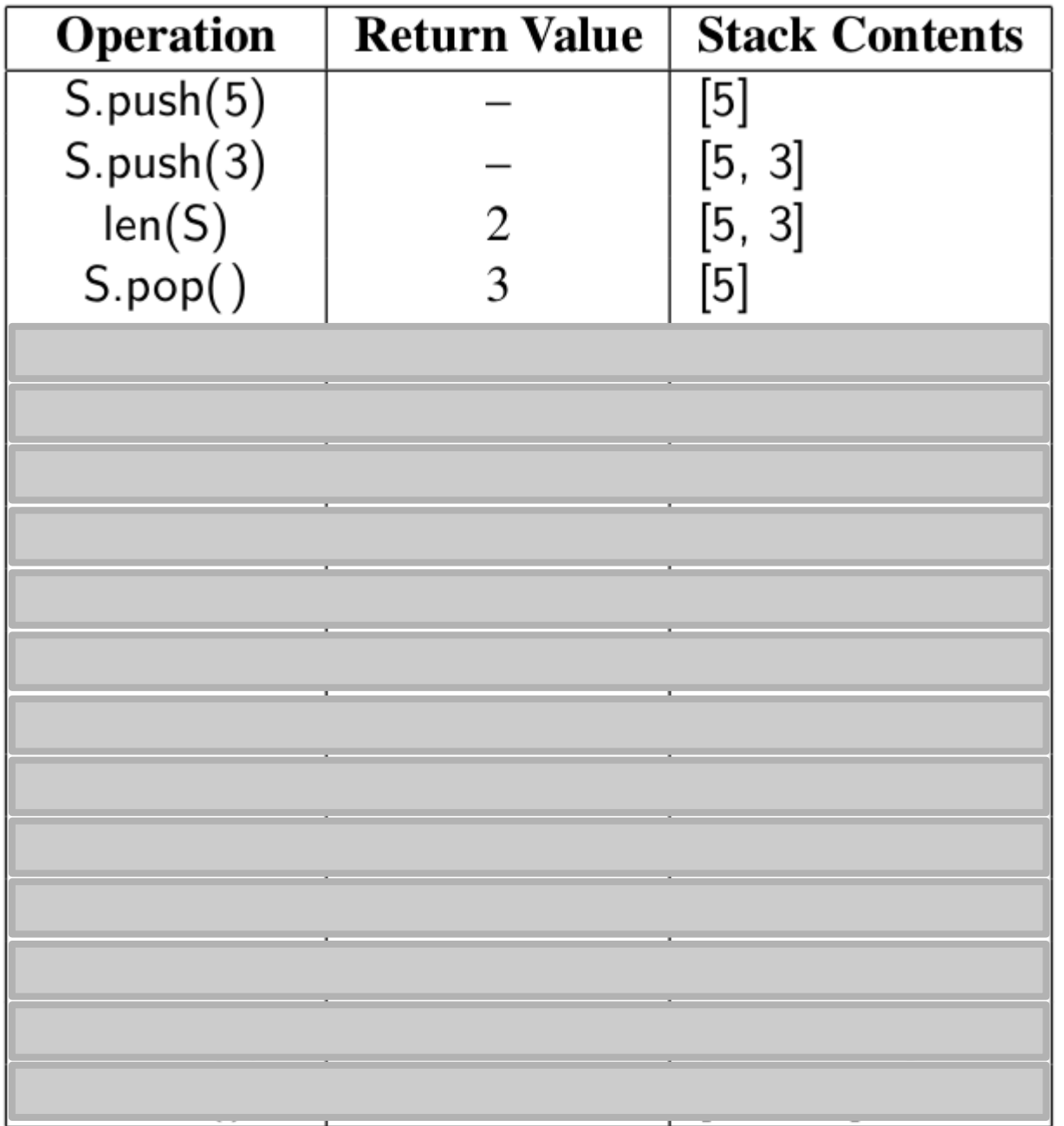

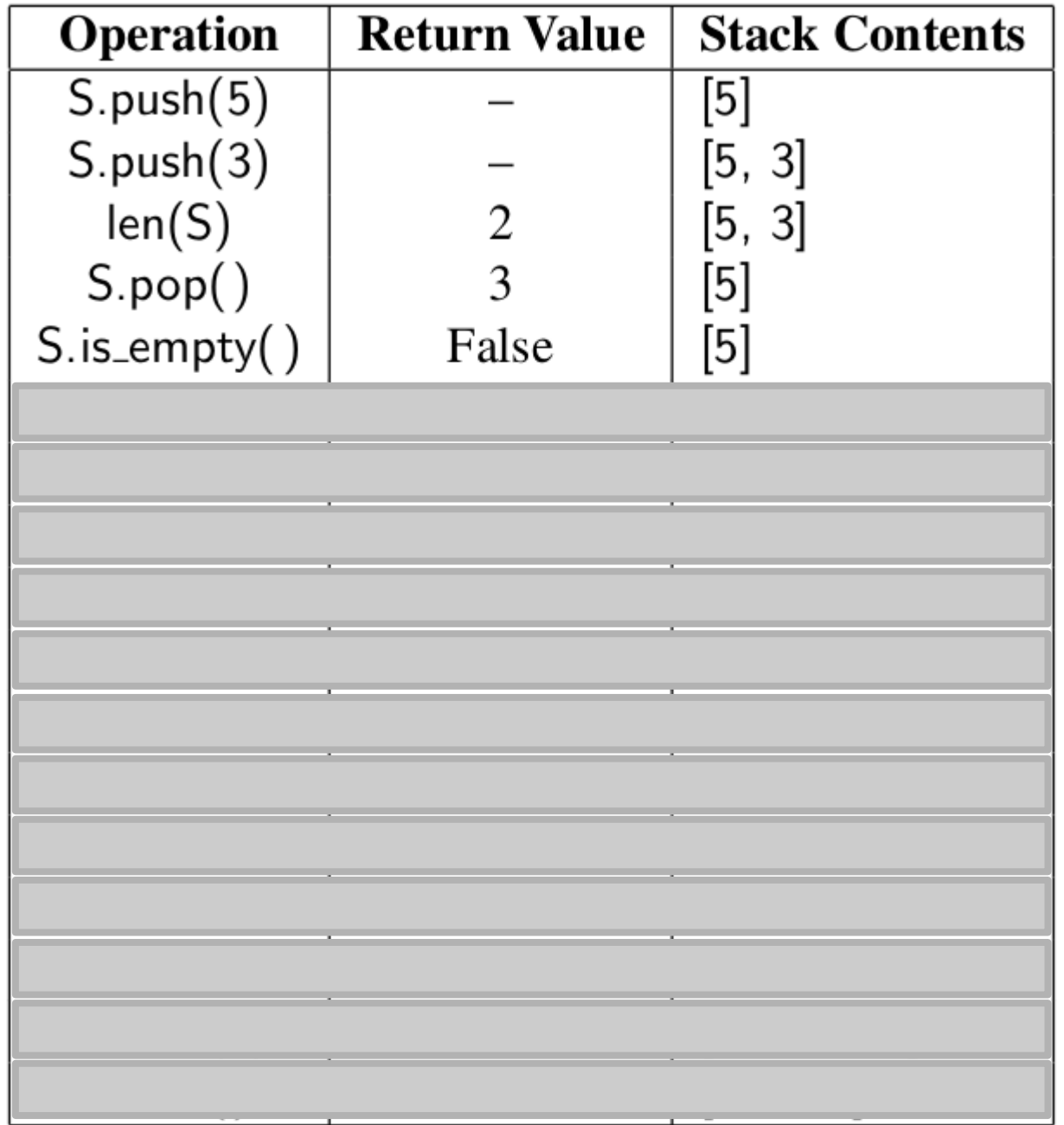

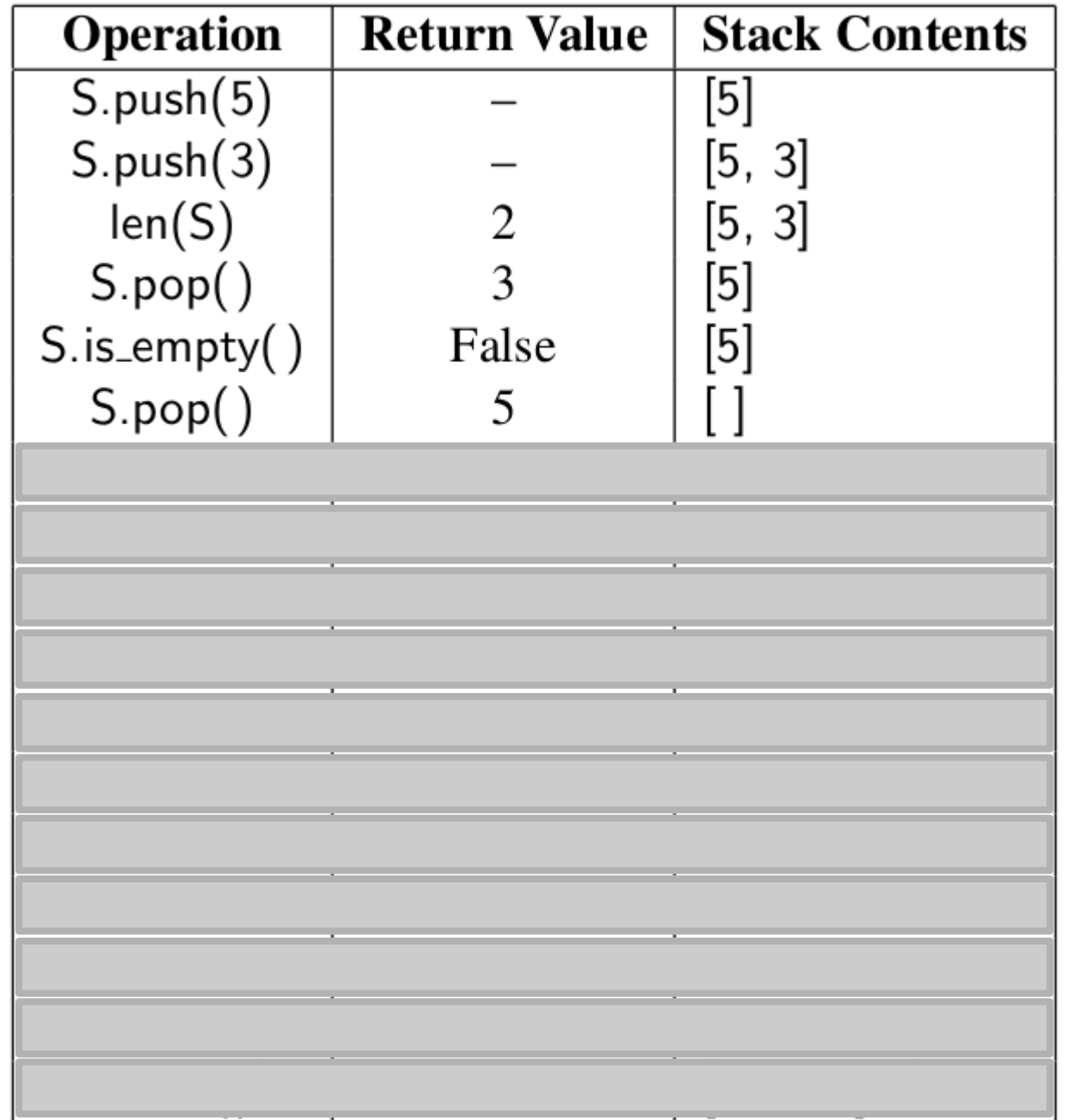

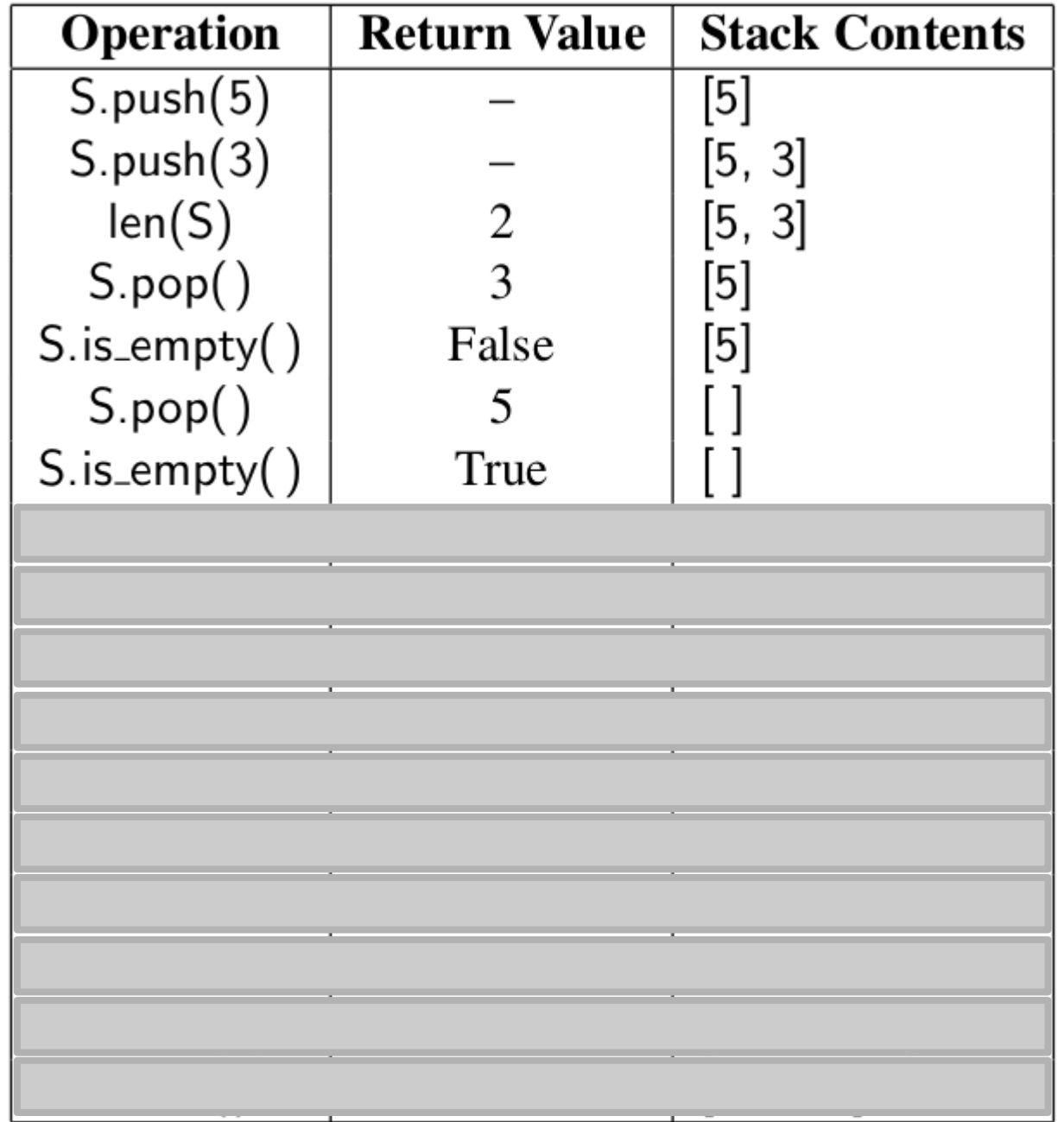

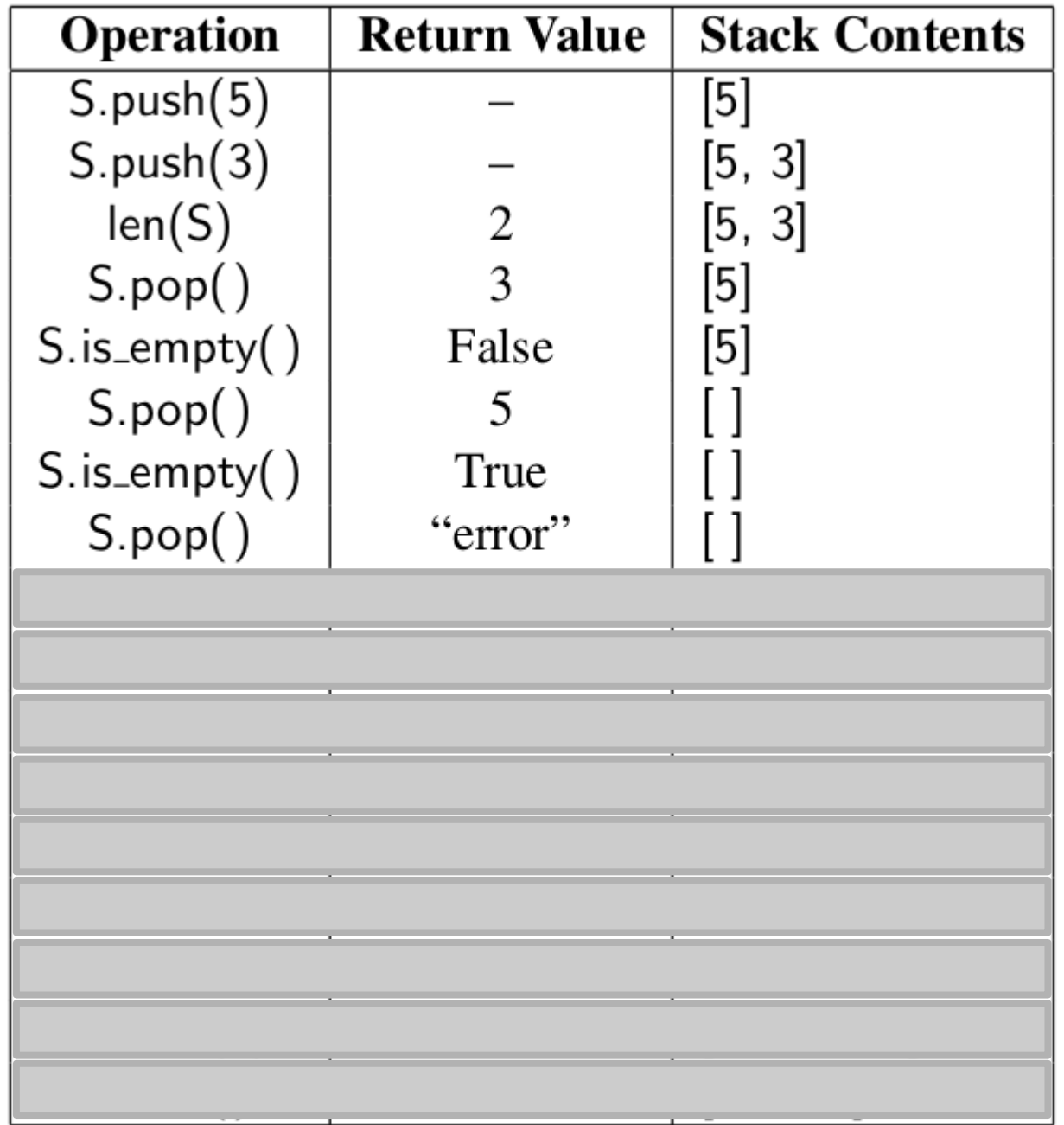

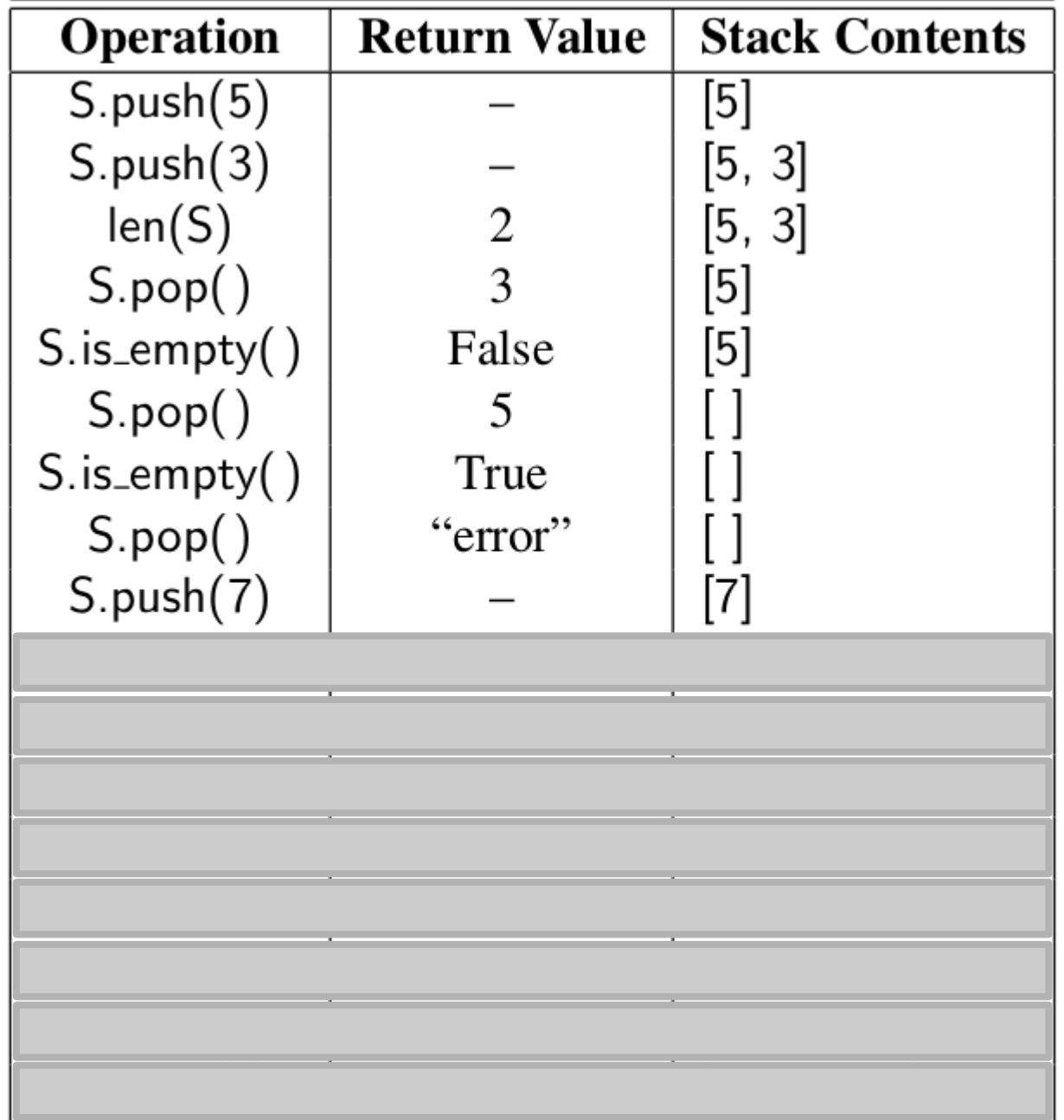

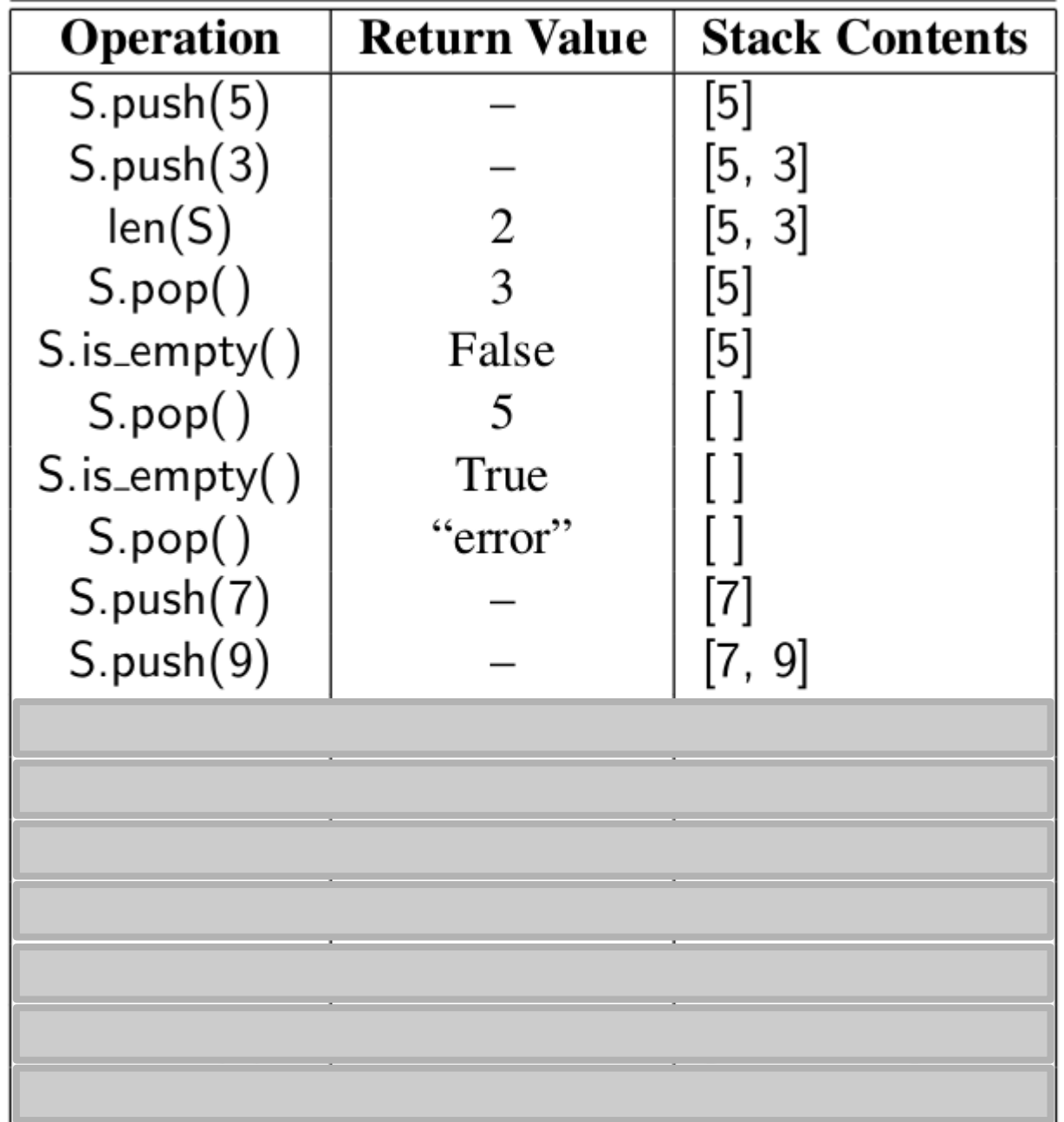

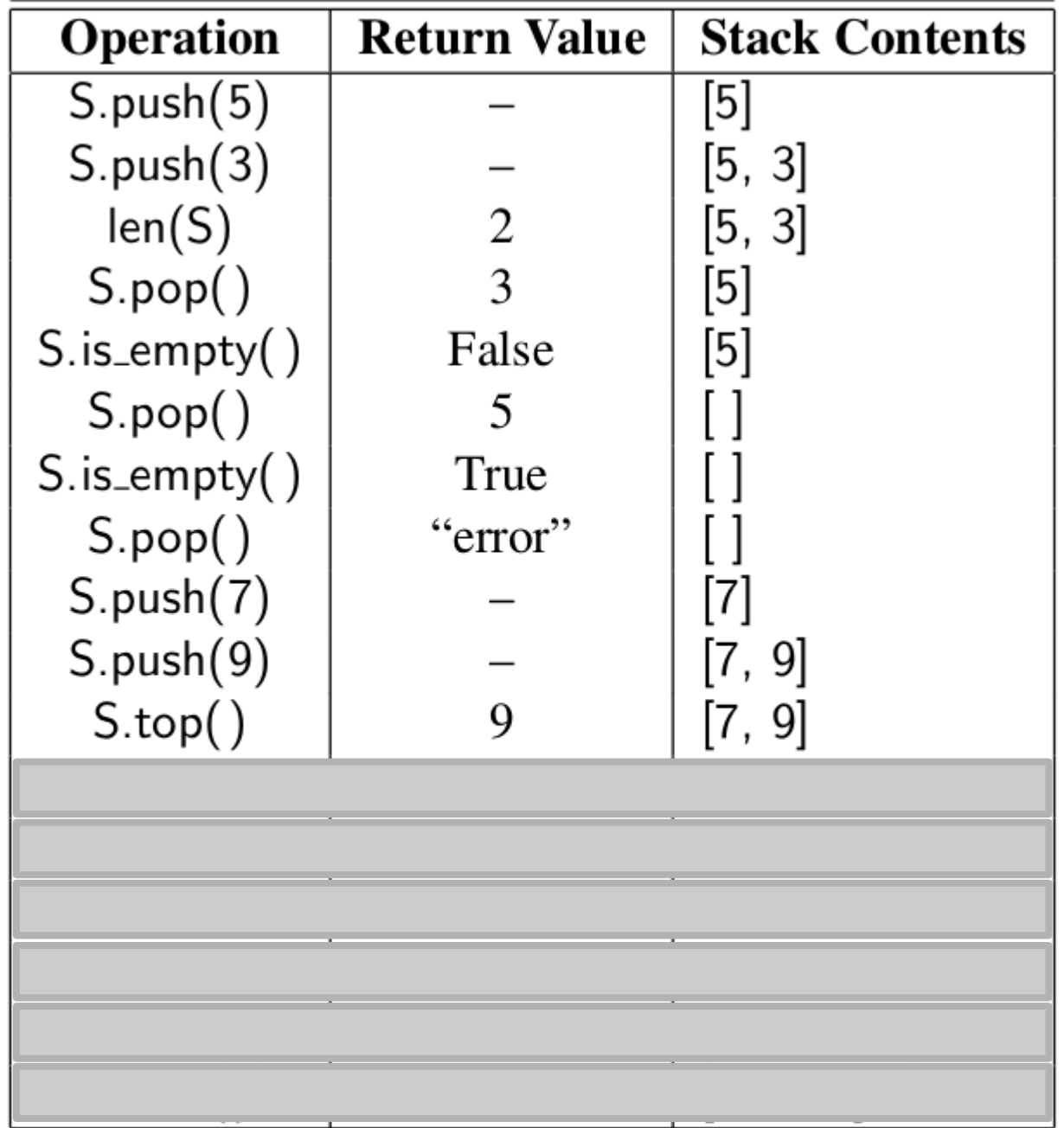

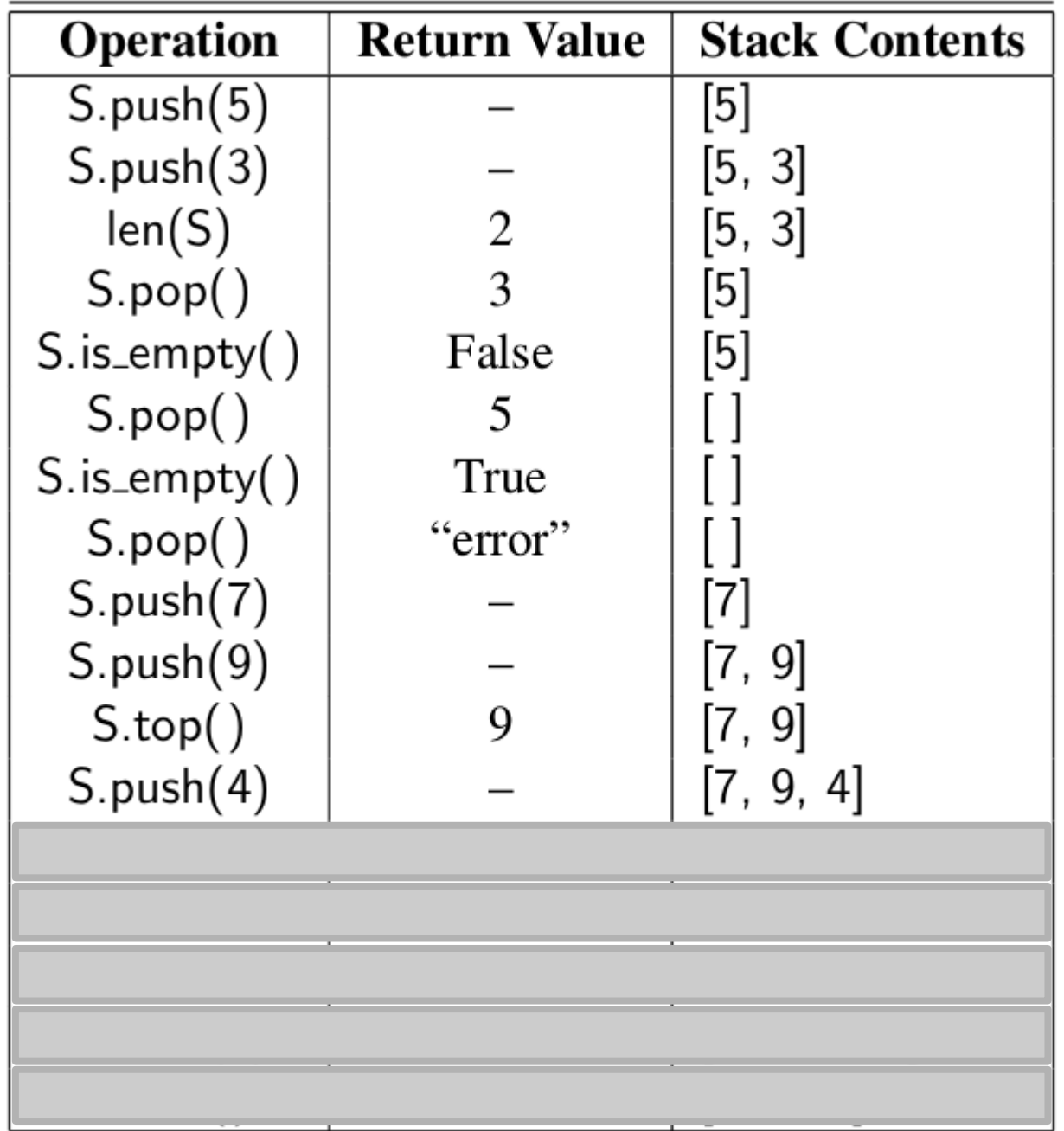

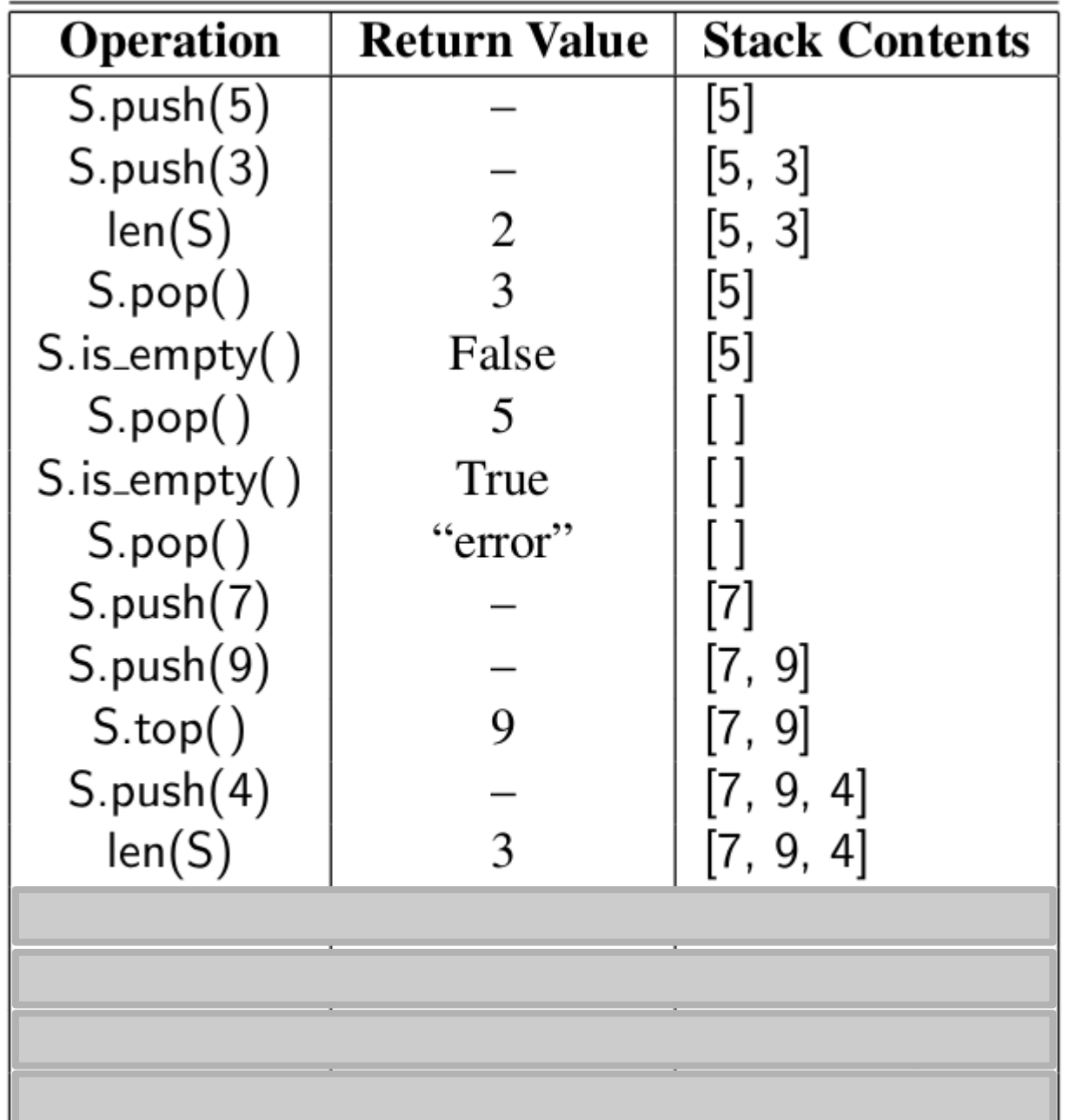

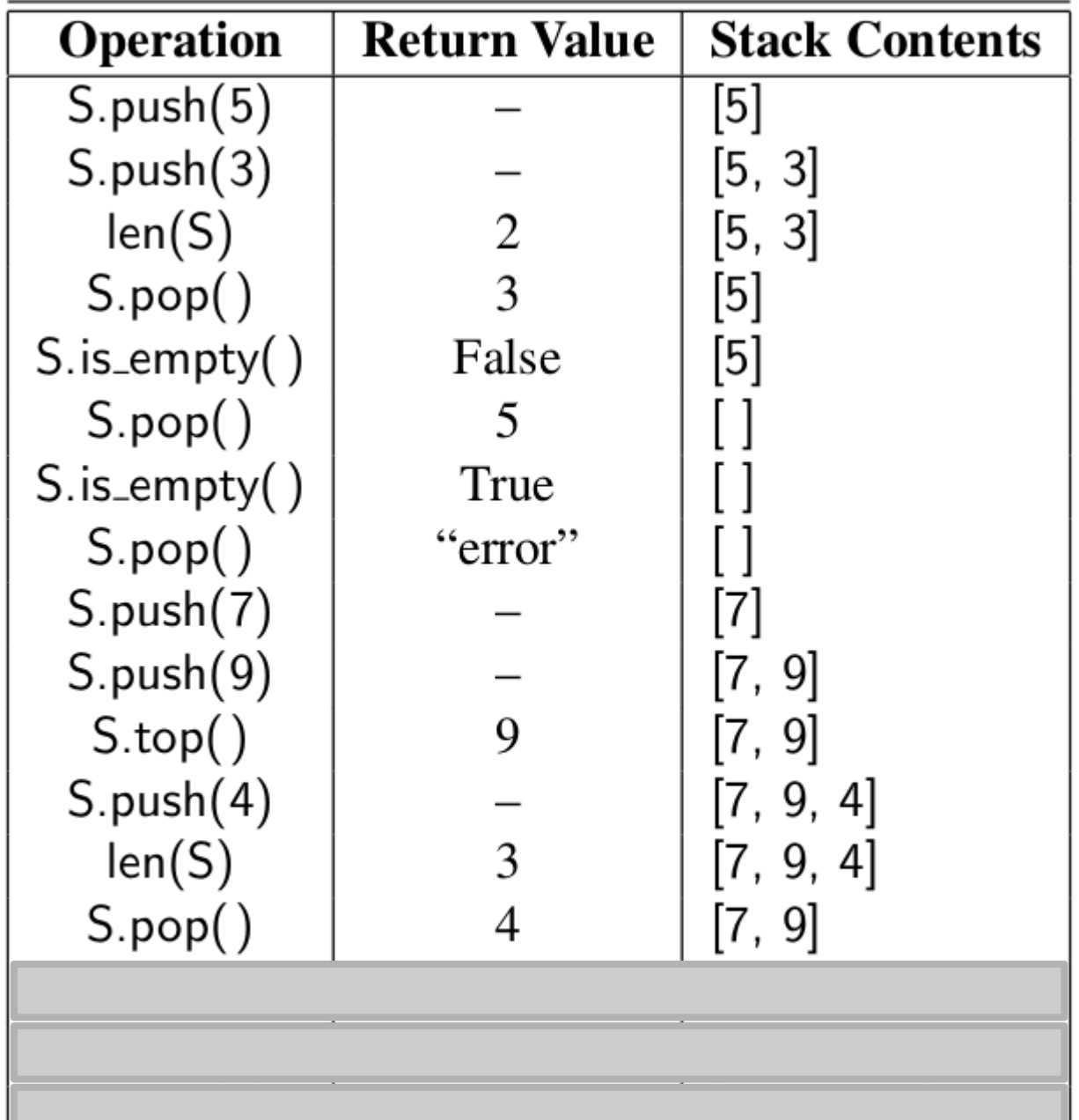

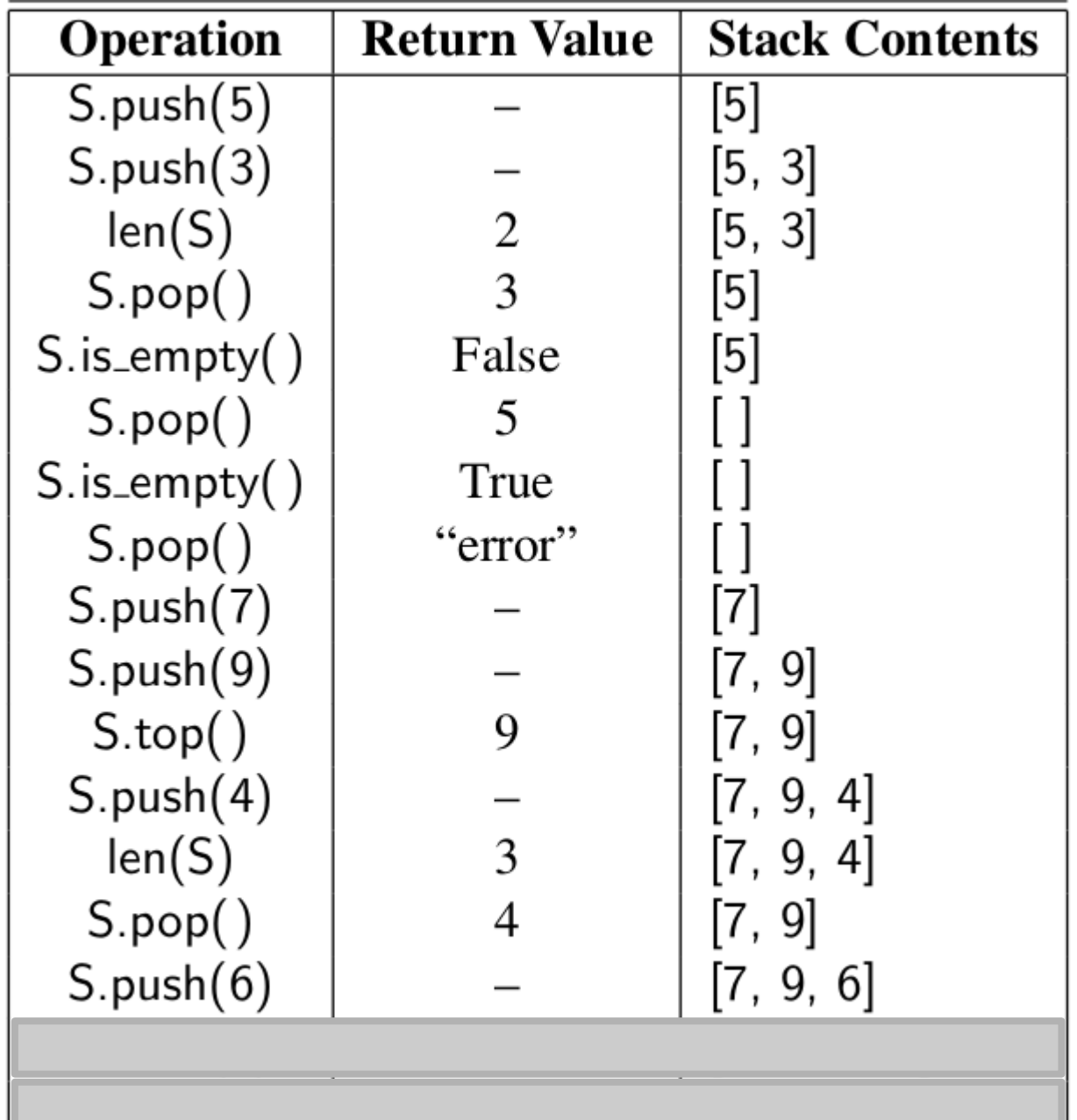

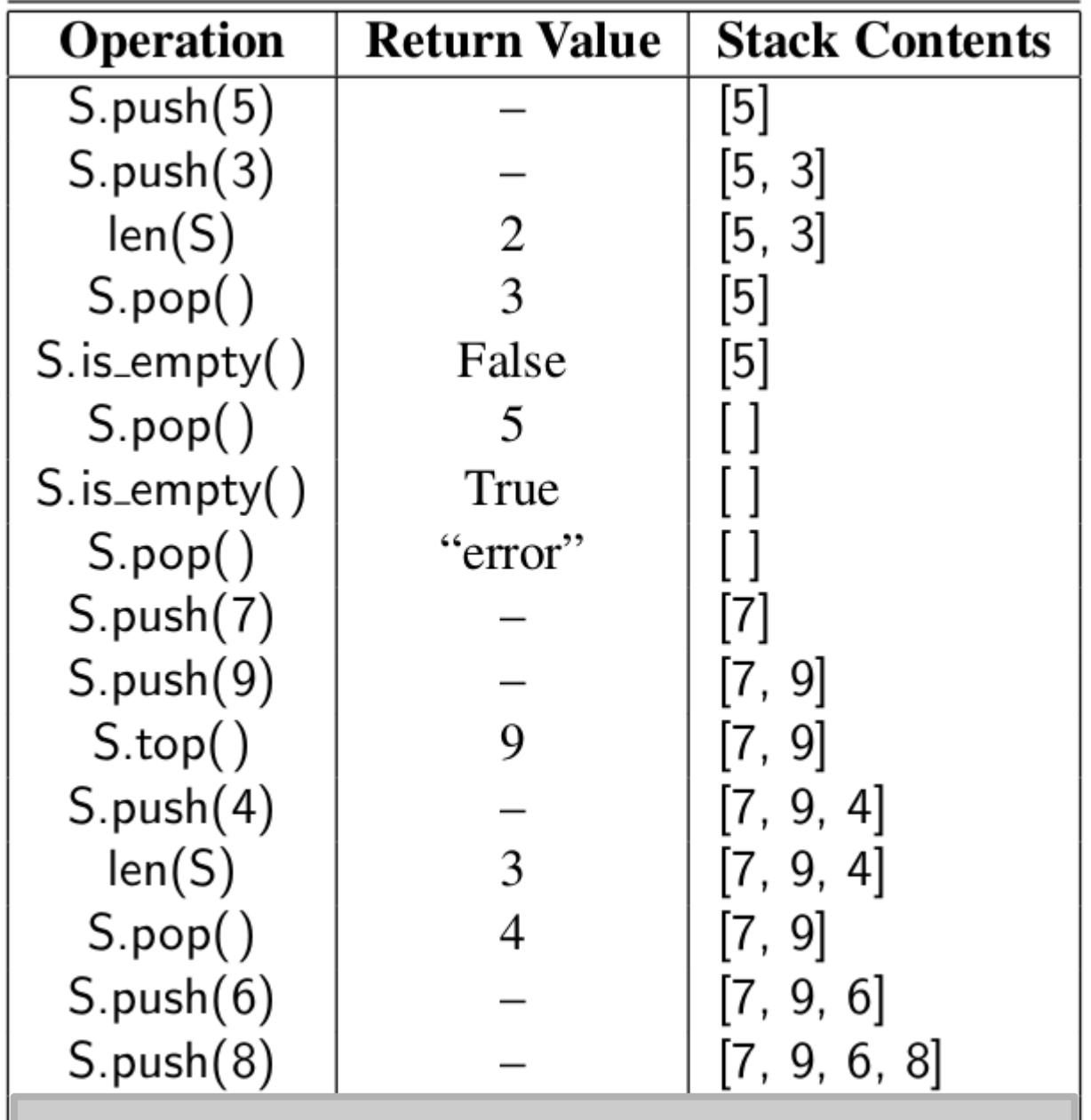

<u> a shekara t</u>

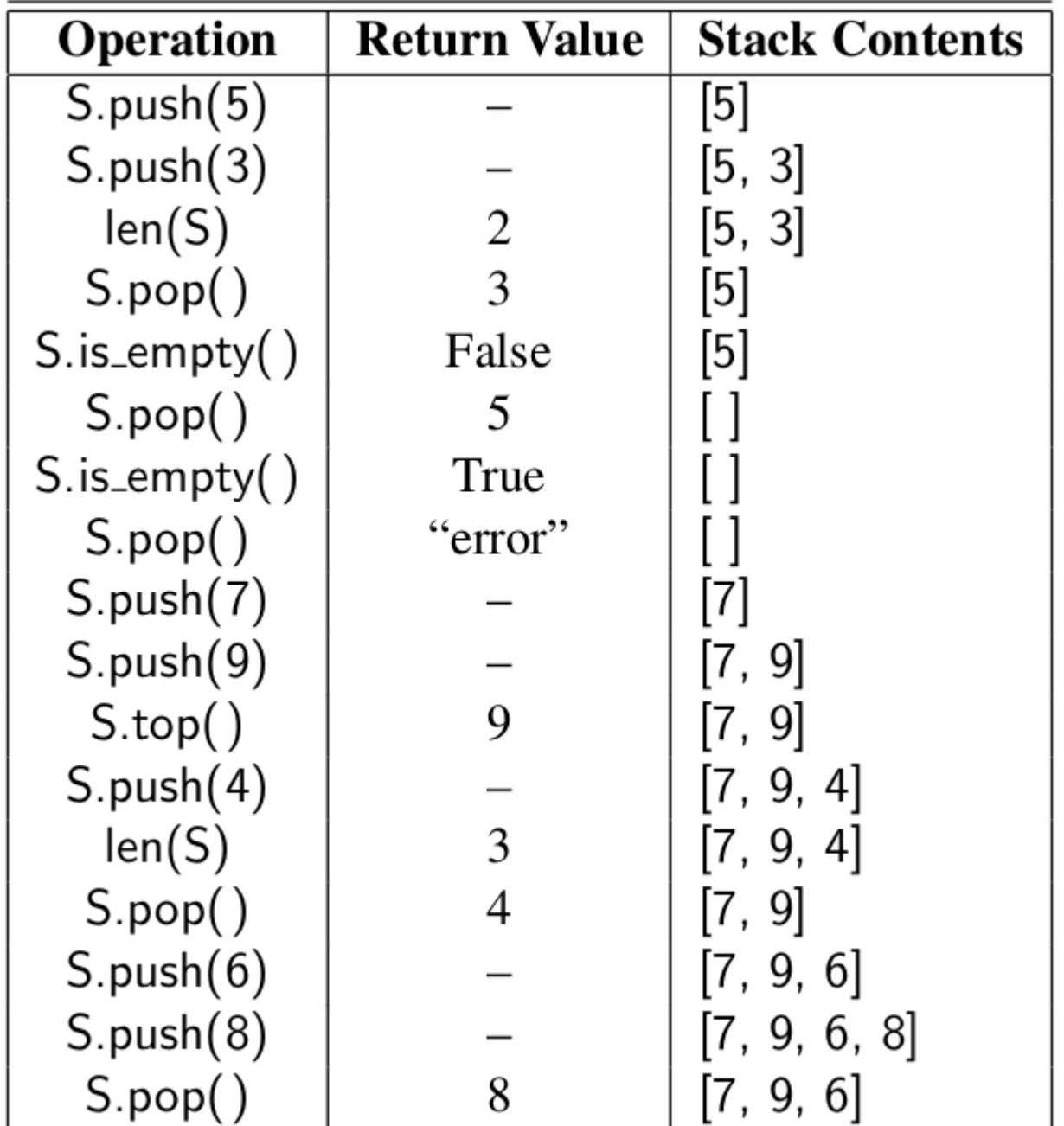

• Nós podemos implementar uma pilha facilmente por armazenar os seus elementos em uma lista em Python.

- Nós podemos implementar uma pilha facilmente por armazenar os seus elementos em uma lista em Python.
- $\bullet$  Lembre-se que a classe  $List$  em Python já possui um método para adicionar um elemento ao final da lista (append) e outro método para remover o último elemento (pop).

• Qual é o problema de usar a representação anterior?

- Qual é o problema de usar a representação anterior?
	- Listas também possuem comportamentos que contradizem a abstração que uma pilha representa.

- Qual é o problema de usar a representação anterior?
	- Listas também possuem comportamentos que contradizem a abstração que uma pilha representa.
		- Exemplo: remover um elemento do meio da lista.

- Qual é o problema de usar a representação anterior?
	- Listas também possuem comportamentos que contradizem a abstração que uma pilha representa.
		- Exemplo: remover um elemento do meio da lista.
	- A nomenclatura usada entre os métodos de pilha e lista são distintos.

- Qual é o problema de usar a representação anterior?
	- Listas também possuem comportamentos que contradizem a abstração que uma pilha representa.
		- Exemplo: remover um elemento do meio da lista.
	- A nomenclatura usada entre os métodos de pilha e lista são distintos.
		- Exemplo: append e push.

• Nós precisamos adaptar os métodos já existentes da classe List para o TAD Pilha.

- Nós precisamos adaptar os métodos já existentes da classe List para o TAD Pilha.
- Pilha S como uma adaptação da uma lista L (Python):

- Nós precisamos adaptar os métodos já existentes da classe List para o TAD Pilha.
- Pilha S como uma adaptação da uma lista L (Python):

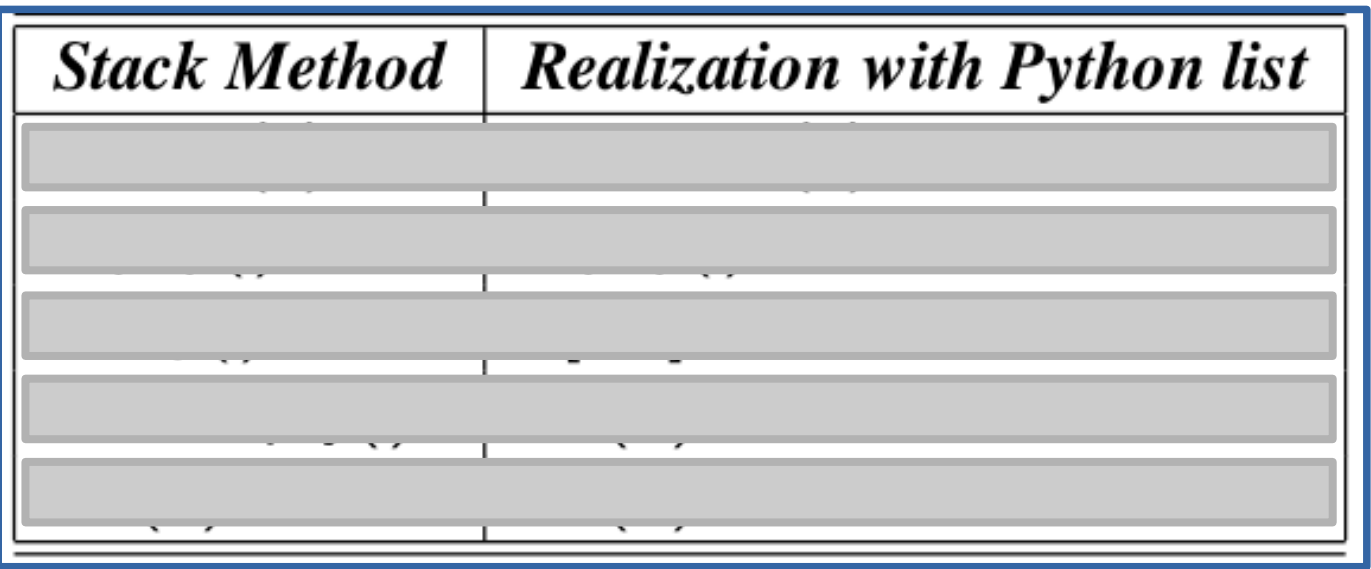

- Nós precisamos adaptar os métodos já existentes da classe List para o TAD Pilha.
- Pilha S como uma adaptação da uma lista L (Python):

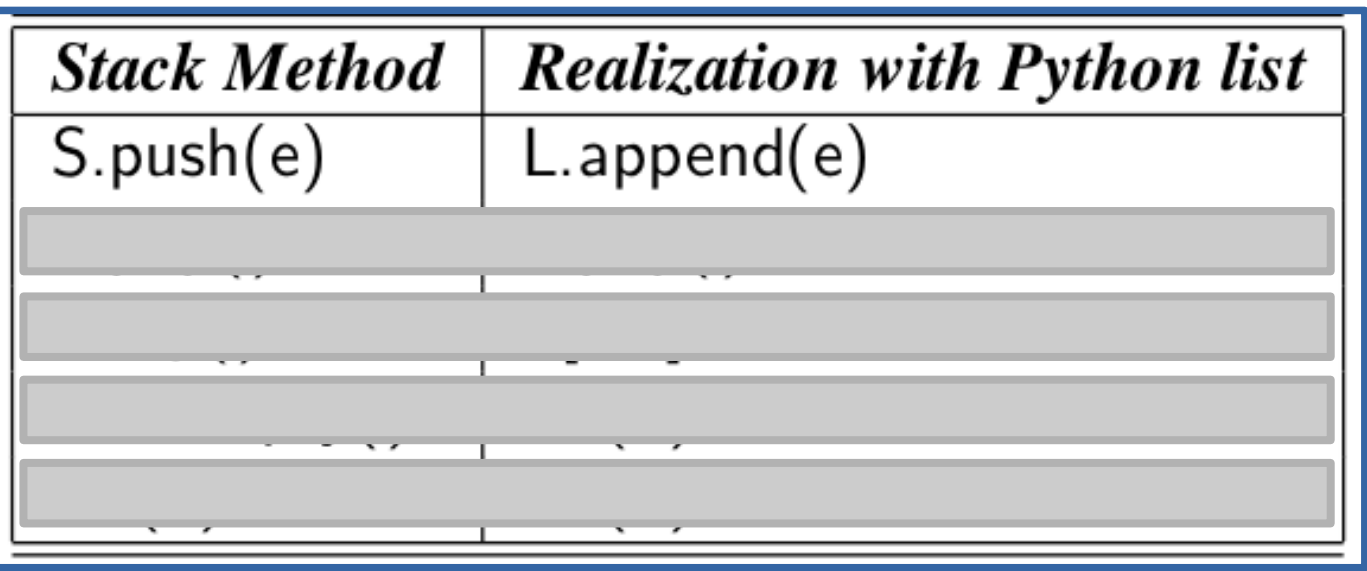

- Nós precisamos adaptar os métodos já existentes da classe List para o TAD Pilha.
- Pilha S como uma adaptação da uma lista L (Python):

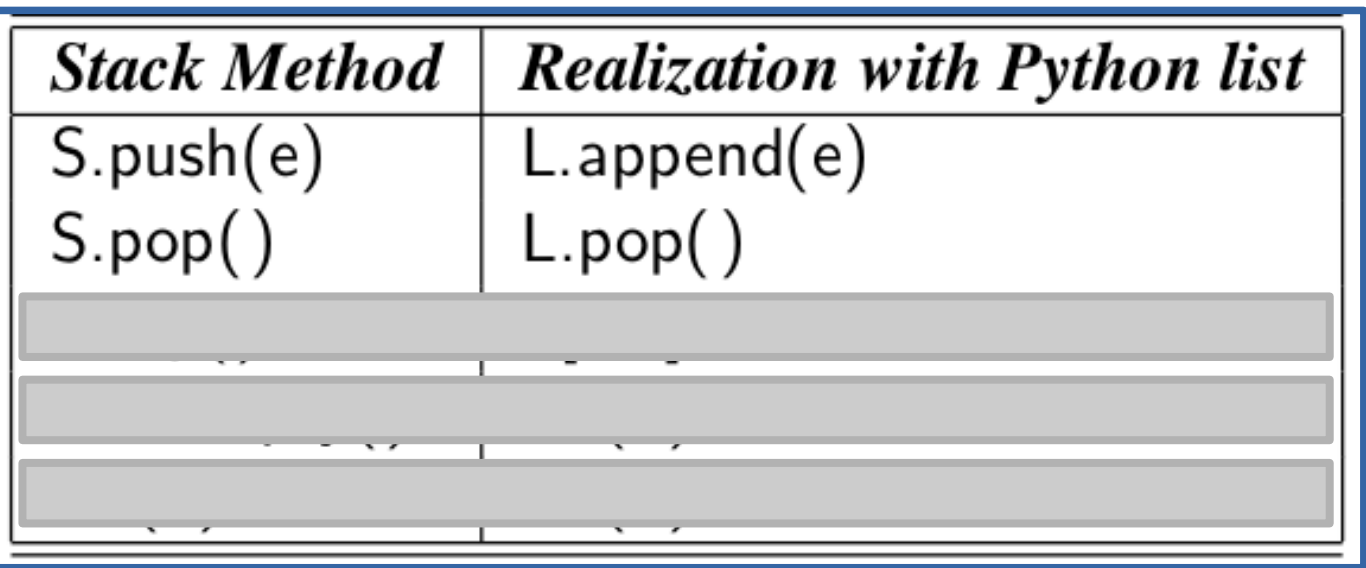

- Nós precisamos adaptar os métodos já existentes da classe List para o TAD Pilha.
- Pilha S como uma adaptação da uma lista L (Python):

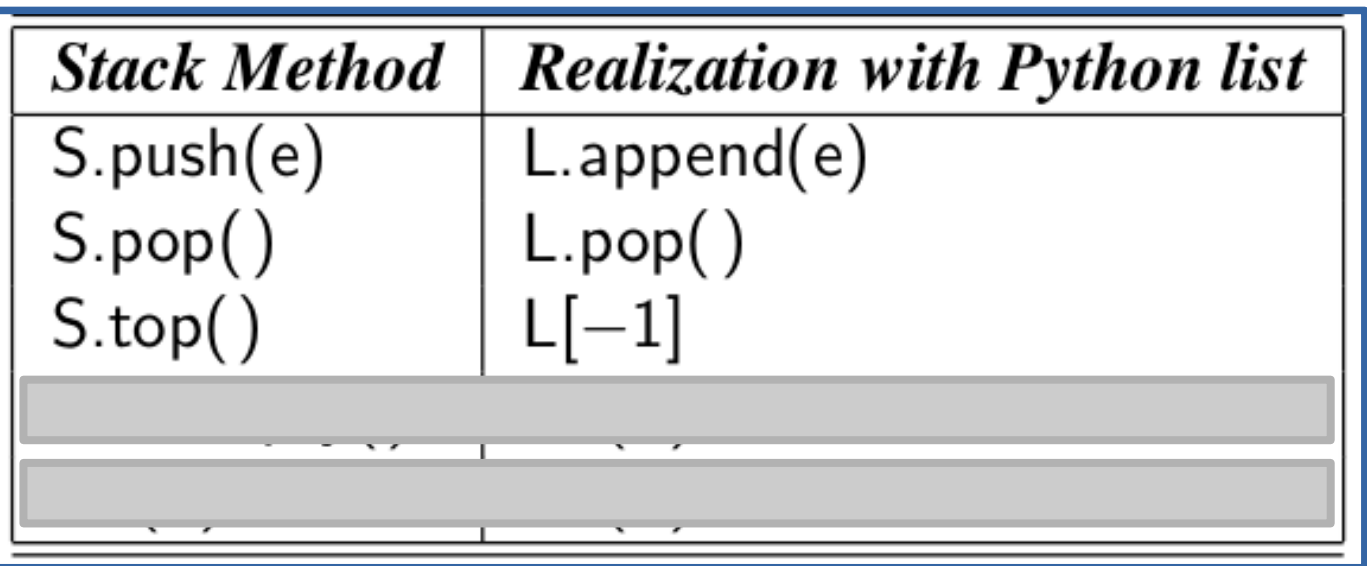

- Nós precisamos adaptar os métodos já existentes da classe List para o TAD Pilha.
- Pilha S como uma adaptação da uma lista L (Python):

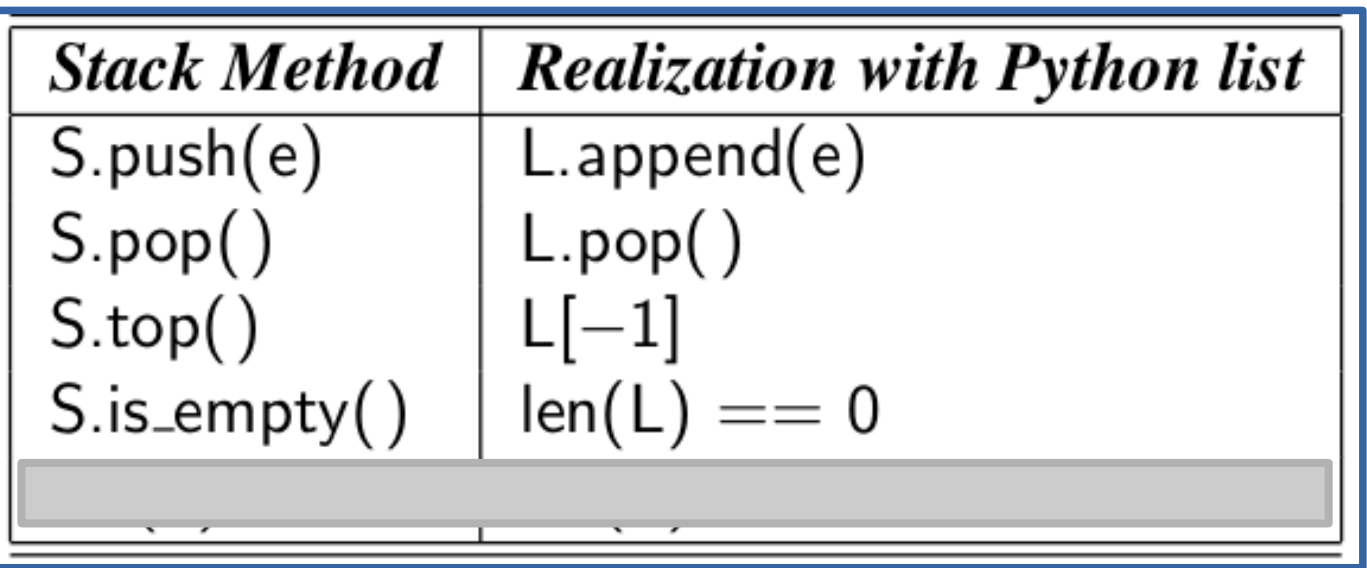

- Nós precisamos adaptar os métodos já existentes da classe List para o TAD Pilha.
- Pilha S como uma adaptação da uma lista L (Python):

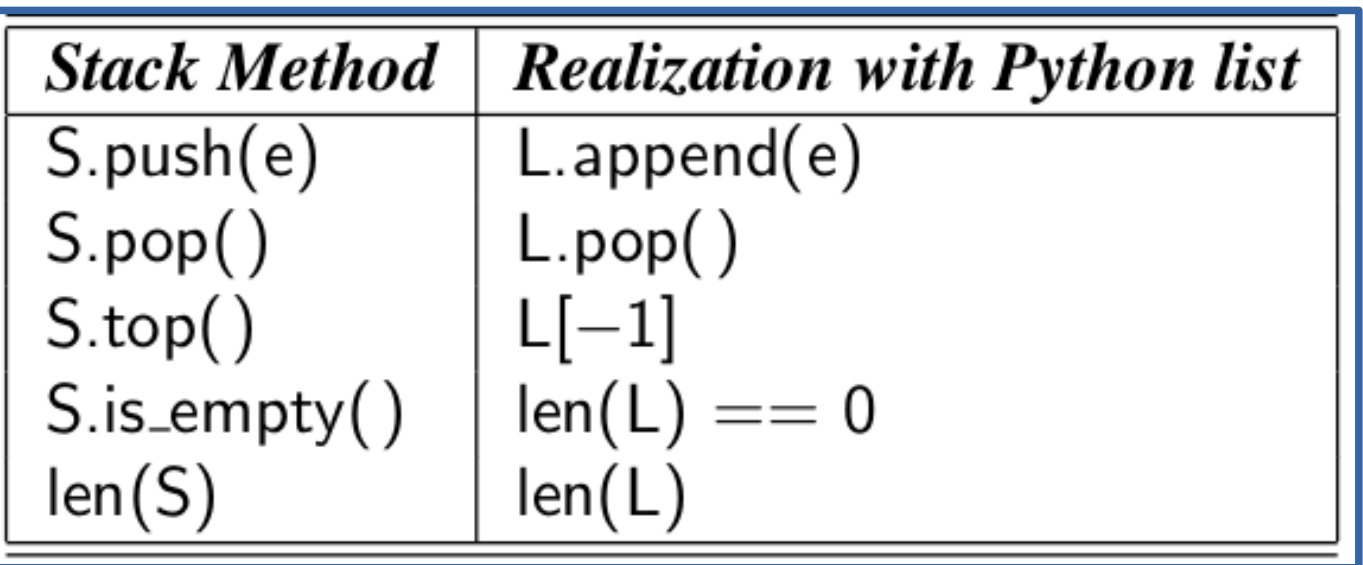
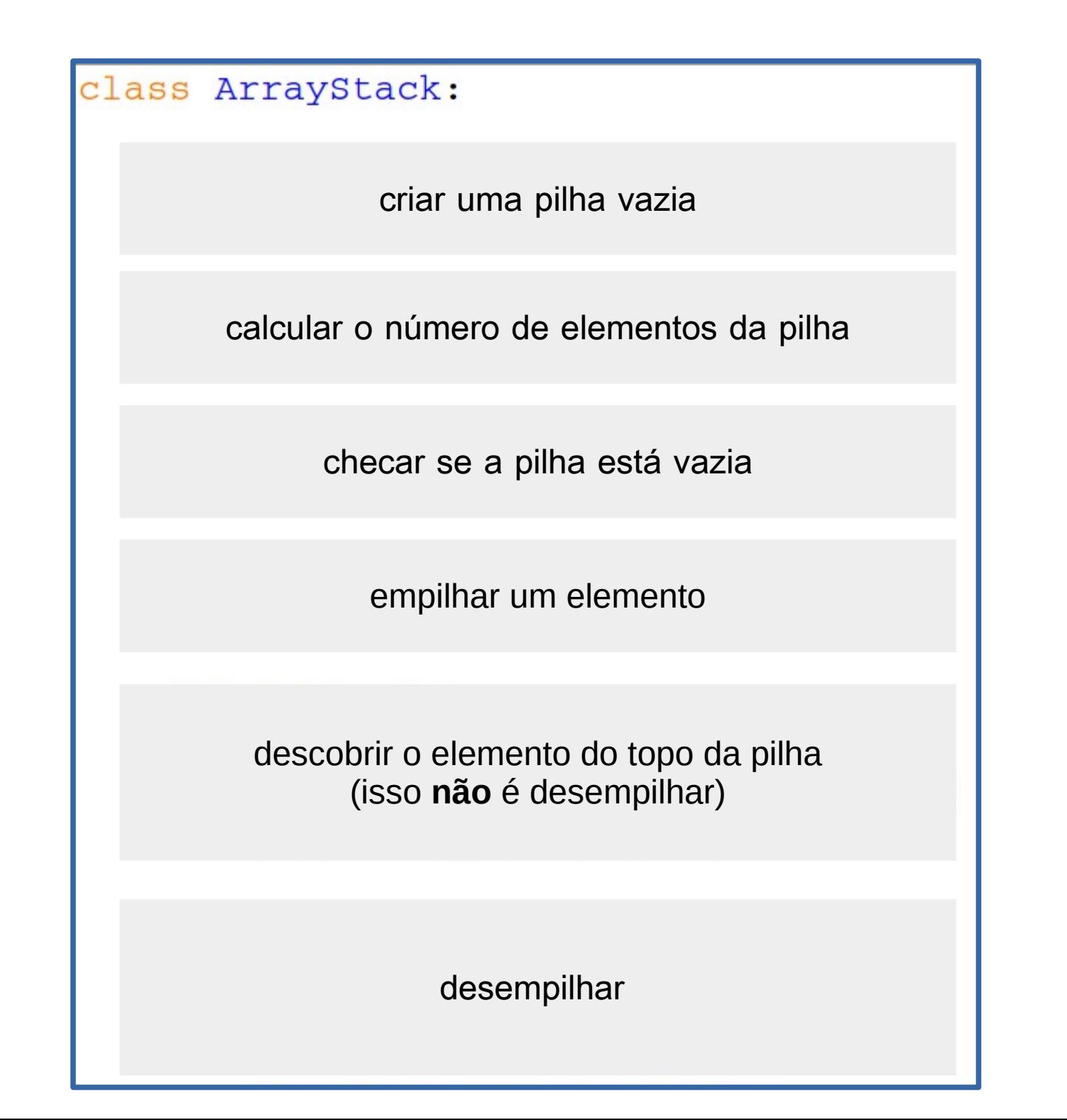

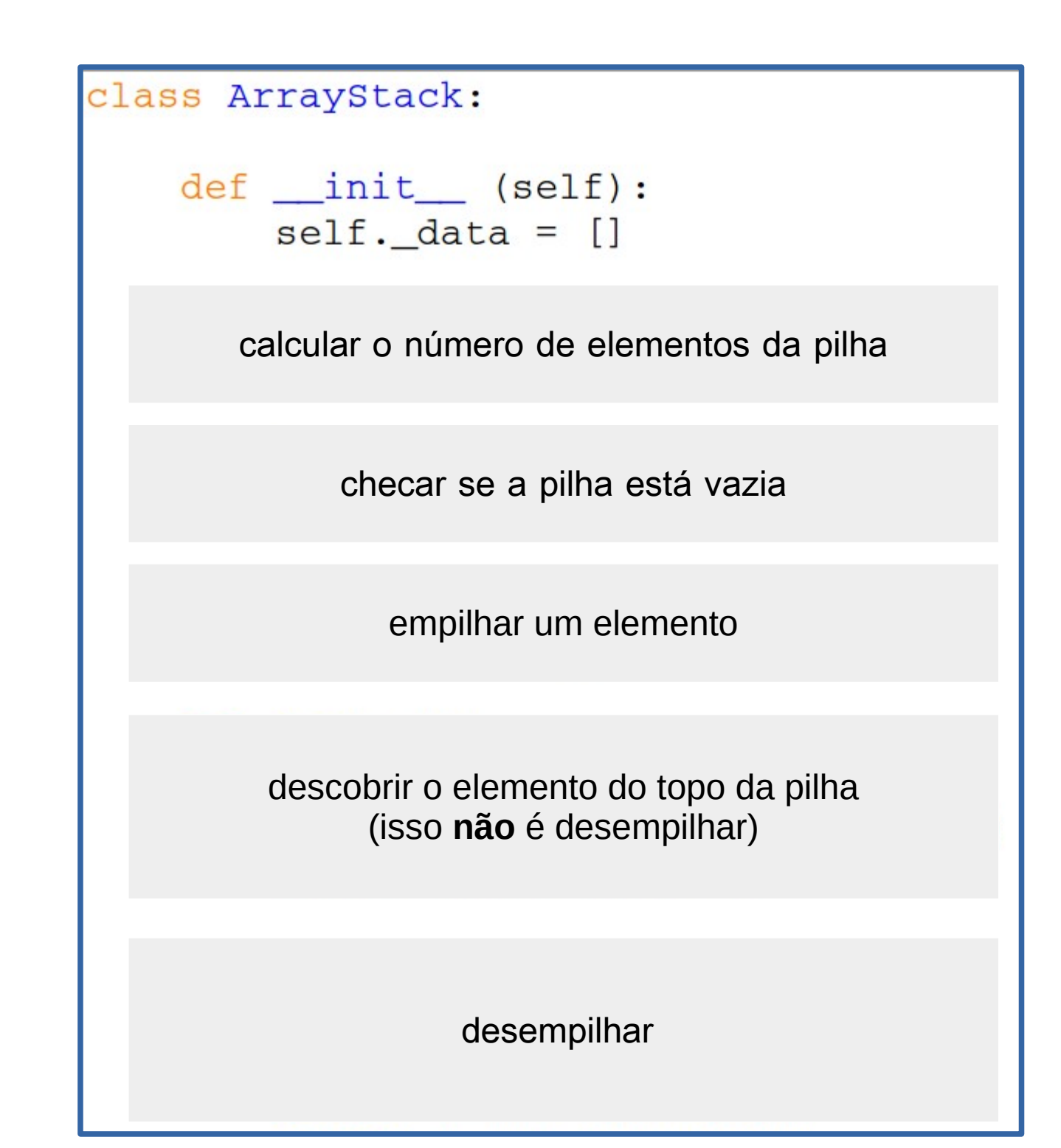

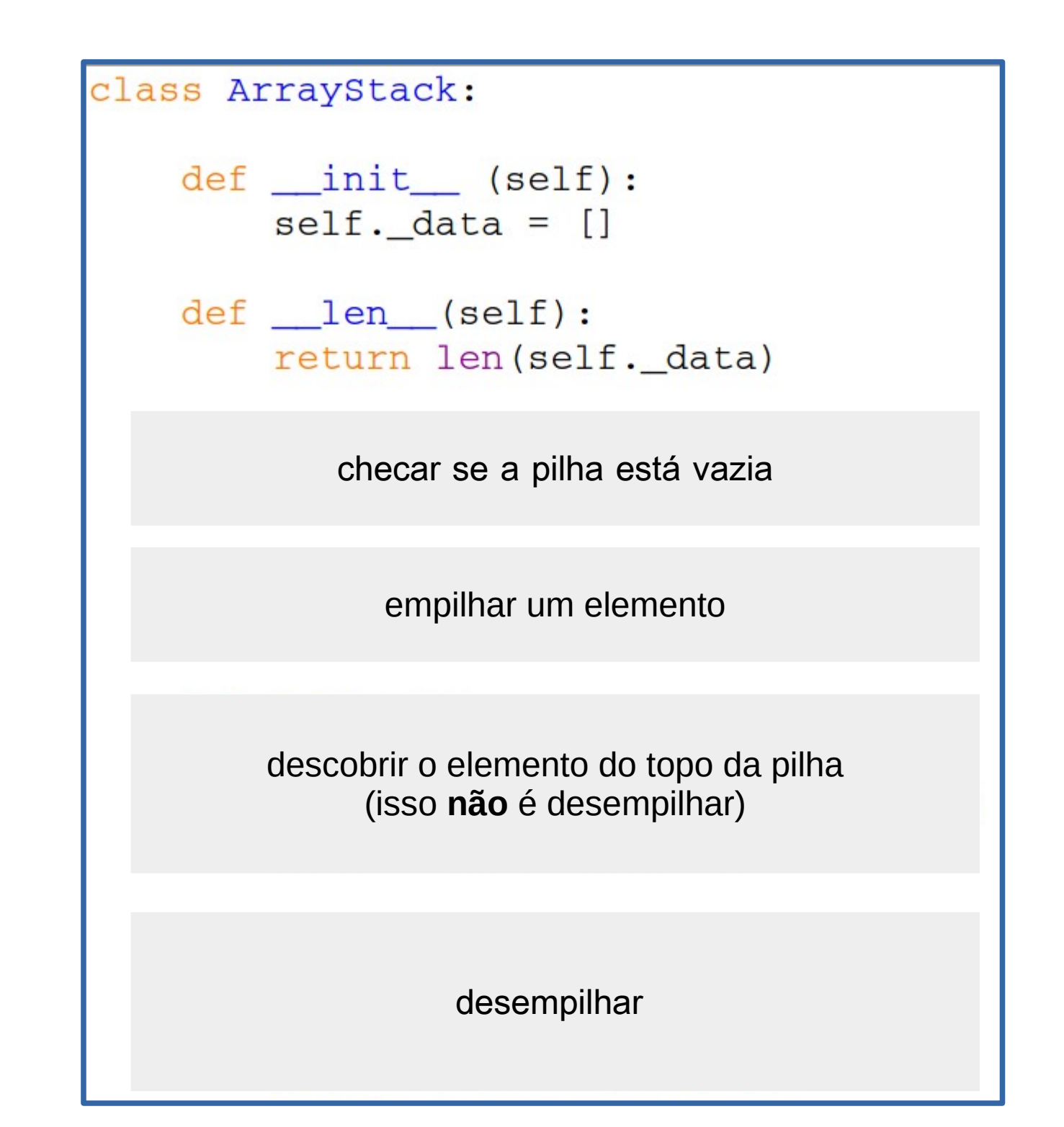

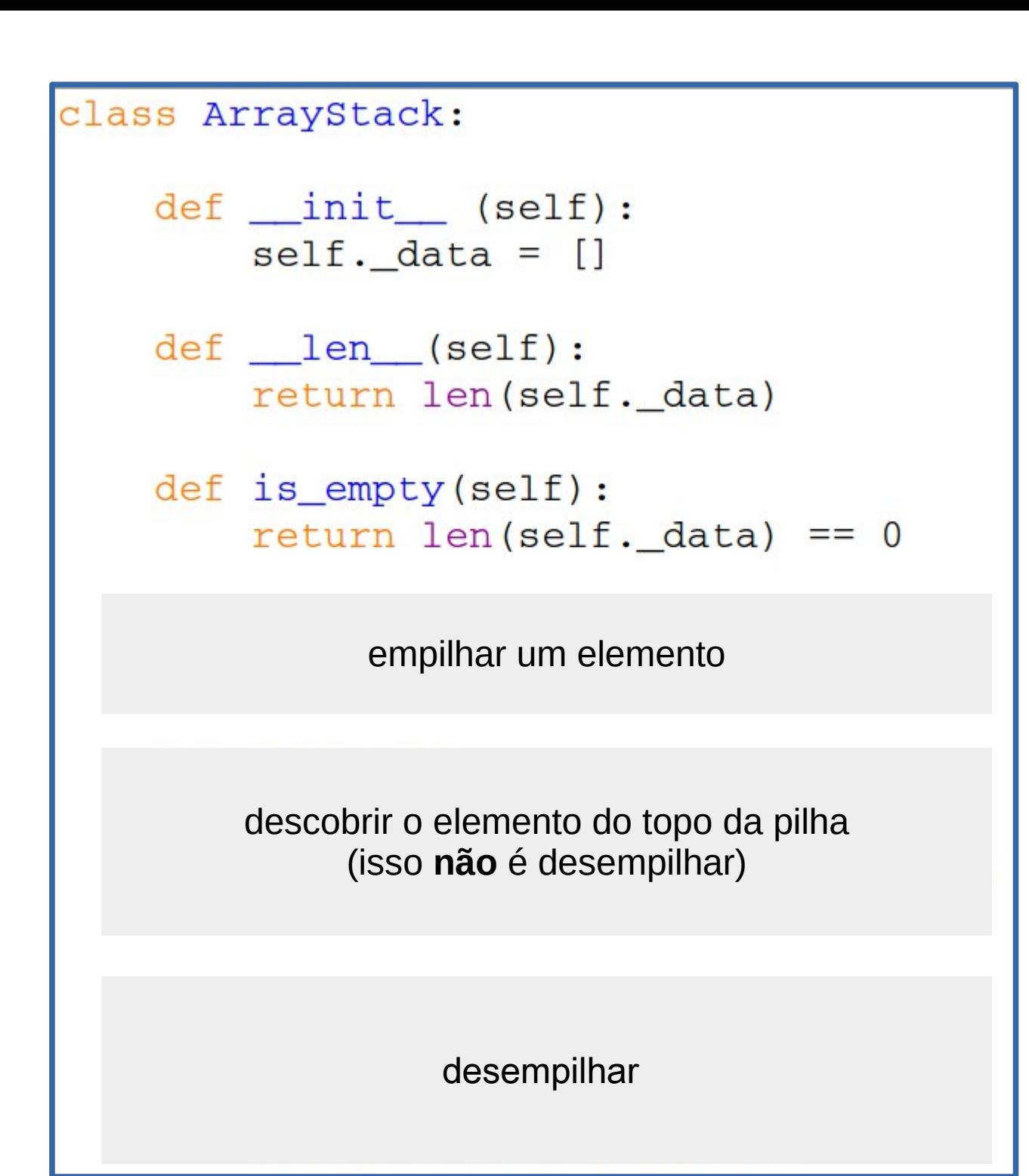

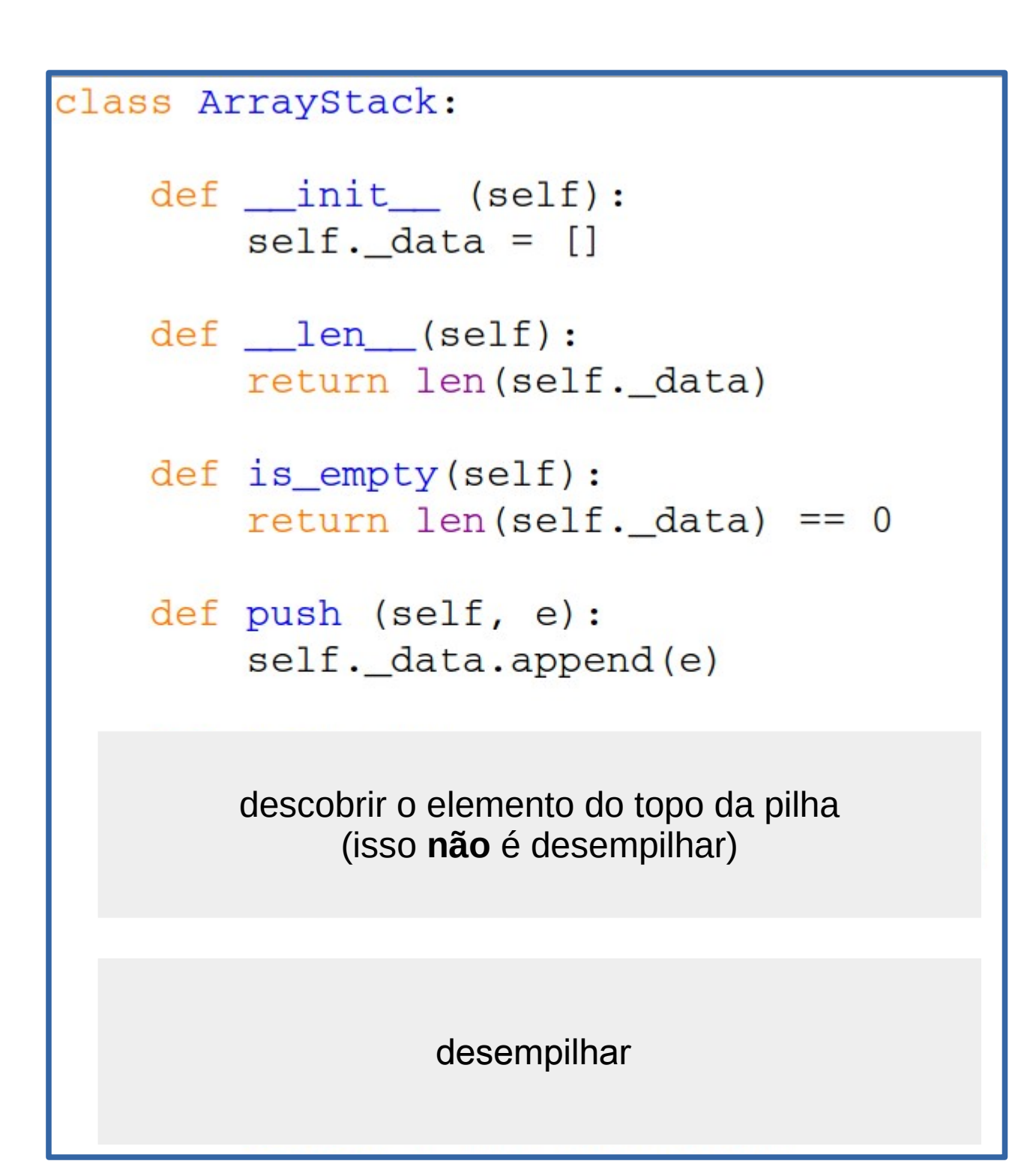

```
class ArrayStack:
def __init__(self):
     self. data = []def len (self):return len (self._data)
 def is_empty(self):
     return len(self. data) == 0
 def push (self, e) :
     self._data.append(e)
 def top(self):
     if self.is_empty():
         raise Empty ('Pilha vazia')
     return self._data[-1]
             desempilhar
```

```
class ArrayStack:
def __init__(self):
    self. data = []def len (self):
     return len(self. data)
def is_empty(self):
    return len(self. data) == 0def push (self, e):
     self. data.append(e)def top (self):if self.is_empty():
        raise Empty ('Pilha vazia')
     return self._data[-1]
def pop(self):if self.is_empty():
         raise Empty ('Pilha vazia')
     return self._data.pop()
```
14 / 21

### Exemplo de execução (código anterior)

 $S =$  ArrayStack()  $S.push(5)$  $S.push(3)$  $print(len(S))$  $print(S.pop())$  $print(S.is-empty())$  $print(S.pop())$  $print(S.is-empty())$  $S. push(7)$  $S.push(9)$  $print(S.top())$  $S.push(4)$  $print(len(S))$  $print(S.pop())$  $S.push(6)$ 

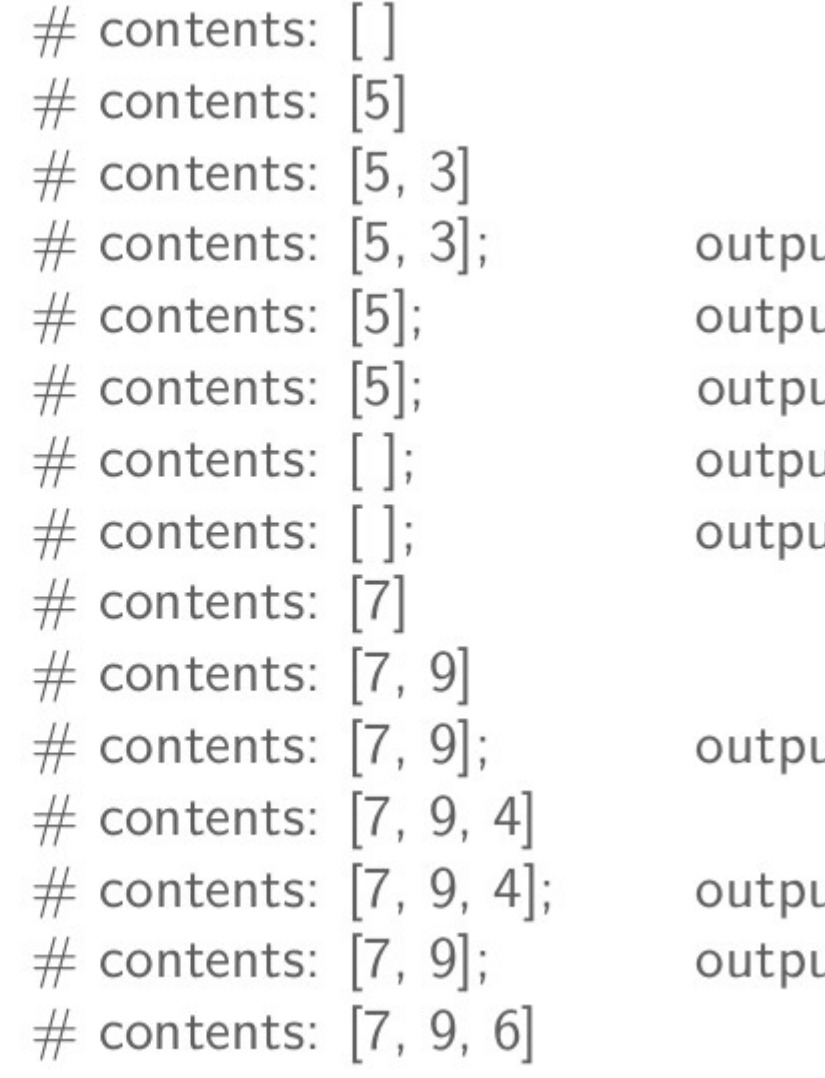

 $its<sub>2</sub>$  $its<sub>3</sub>$ uts False  $its<sub>5</sub>$ uts True

 $its<sub>9</sub>$ 

uts 3 uts 4

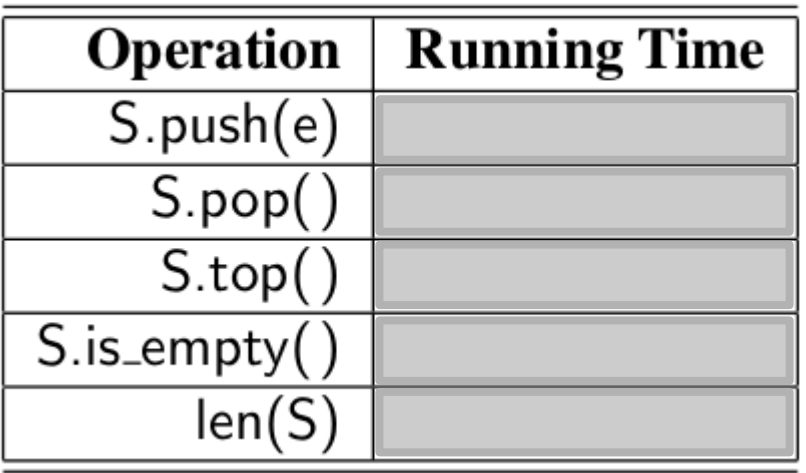

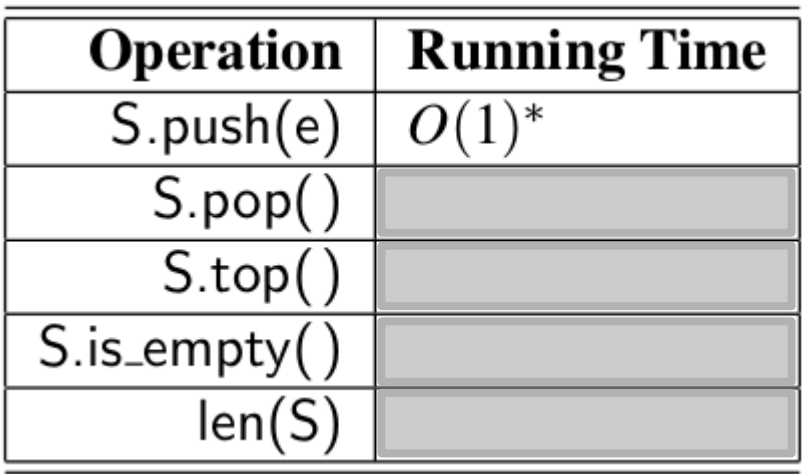

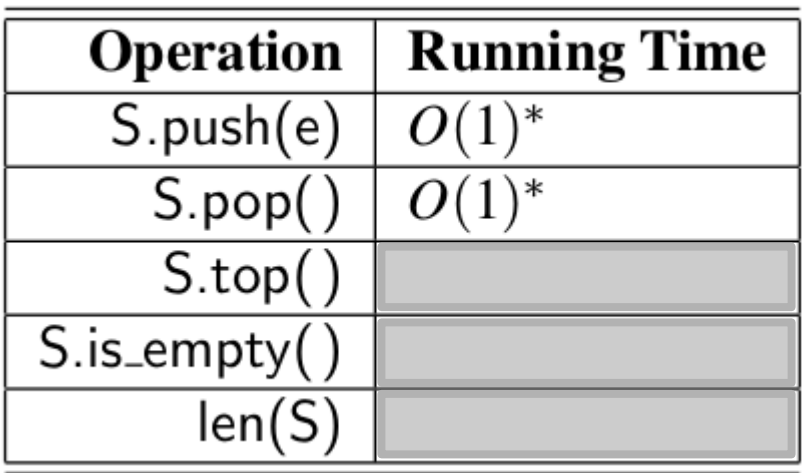

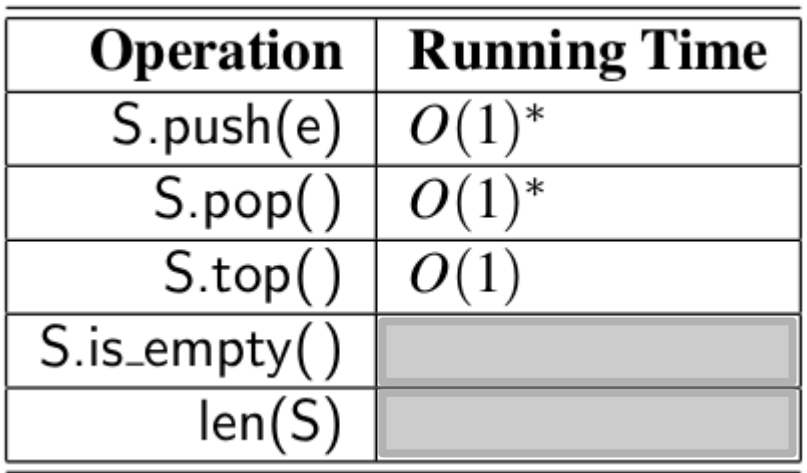

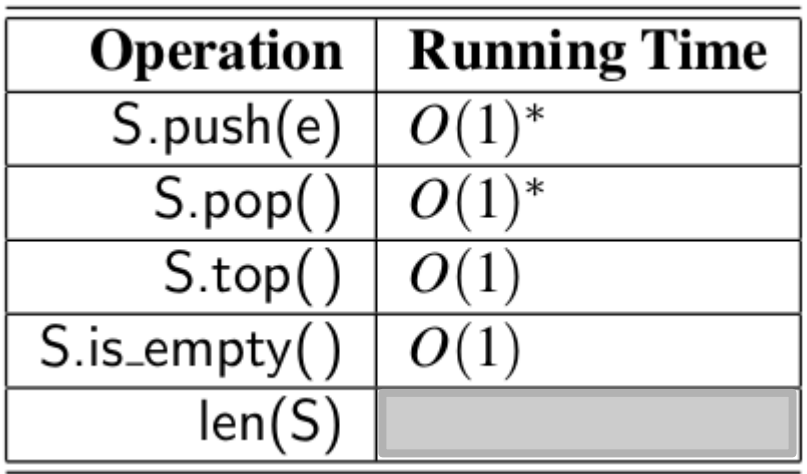

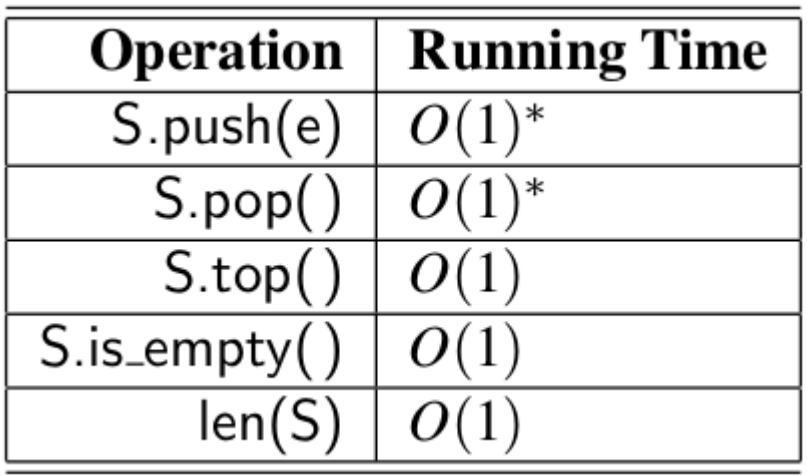

• Um algoritmo para casamento de delimitadores

- Um algoritmo para casamento de delimitadores
	- Uma importante tarefa no processamento de expressões aritméticas é garantir que os símbolos dos delimitadores estão corretamente colocados.

- Um algoritmo para casamento de delimitadores
	- Uma importante tarefa no processamento de expressões aritméticas é garantir que os símbolos dos delimitadores estão corretamente colocados.
	- Exemplo:

- Um algoritmo para casamento de delimitadores
	- Uma importante tarefa no processamento de expressões aritméticas é garantir que os símbolos dos delimitadores estão corretamente colocados.
	- Exemplo:
		- $[(5+x) (y+z)]$

- Um algoritmo para casamento de delimitadores
	- Uma importante tarefa no processamento de expressões aritméticas é garantir que os símbolos dos delimitadores estão corretamente colocados.
	- Exemplo:
		- $[(5+x) (y+z)]$

Como seria o algoritmo?

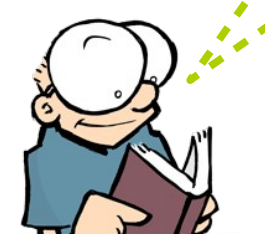

• Algoritmo

- Algoritmo
	- Leitura feita da esquerda para direita.

- Algoritmo
	- Leitura feita da esquerda para direita.
	- Cada vez que encontramos um símbolo de abertura, nós empilhamos na pilha S.

- Algoritmo
	- Leitura feita da esquerda para direita.
	- Cada vez que encontramos um símbolo de abertura, nós empilhamos na pilha S.
	- Cada vez que encontramos um símbolo de fechamento, nós desempilhamos um símbolo de S e verificamos se os dois símbolos formam um par válido.

- Algoritmo
	- Leitura feita da esquerda para direita.
	- Cada vez que encontramos um símbolo de abertura, nós empilhamos na pilha S.
	- Cada vez que encontramos um símbolo de fechamento, nós desempilhamos um símbolo de S e verificamos se os dois símbolos formam um par válido.
	- Se chegarmos ao final da expressão e a pilha estiver vazia, então a expressão está bem formada. Caso contrário, há um problema na expressão.

```
def is_matched (expr):
 lefty = \frac{1}{2}righty = \lceil \cdot \rceil \rceilS = ArrayStack()
 for c in expr:
      if c in lefty:
          S. push(c)elif c in righty:
          if S.is\_empty():
               return False
          if righty.index(c) != lefty.index(S.pop()):
               return False
 return S.is_empty()
```
#### • Outras aplicações

– Casamento de TAGs de HTML

#### <body>

<center>

<h1> The Little Boat </h1>  $\langle$ /center>

<p> The storm tossed the little boat like a cheap sneaker in an old washing machine. The three drunken fishermen were used to such treatment, of course, but not the tree salesman, who even as a stowaway now felt that he had overpaid for the voyage. </p>  $\langle$  0  $\rangle$ <li> Will the salesman die? </li> <li> What color is the boat? </li> <li> And what about Naomi? </li>  $\langle$ /ol> </body>

(a)

#### The Little Boat

The storm tossed the little boat like a cheap sneaker in an old washing machine. The three drunken fishermen were used to such treatment, of course, but not the tree salesman, who even as a stowaway now felt that he had overpaid for the voyage.

- 1. Will the salesman die?
- 2. What color is the boat?
- 3. And what about Naomi?

 $(b)$ 

#### Exercícios

• Explique dois exemplos de aplicações que usam o TAD Pilha.

 $\bullet$